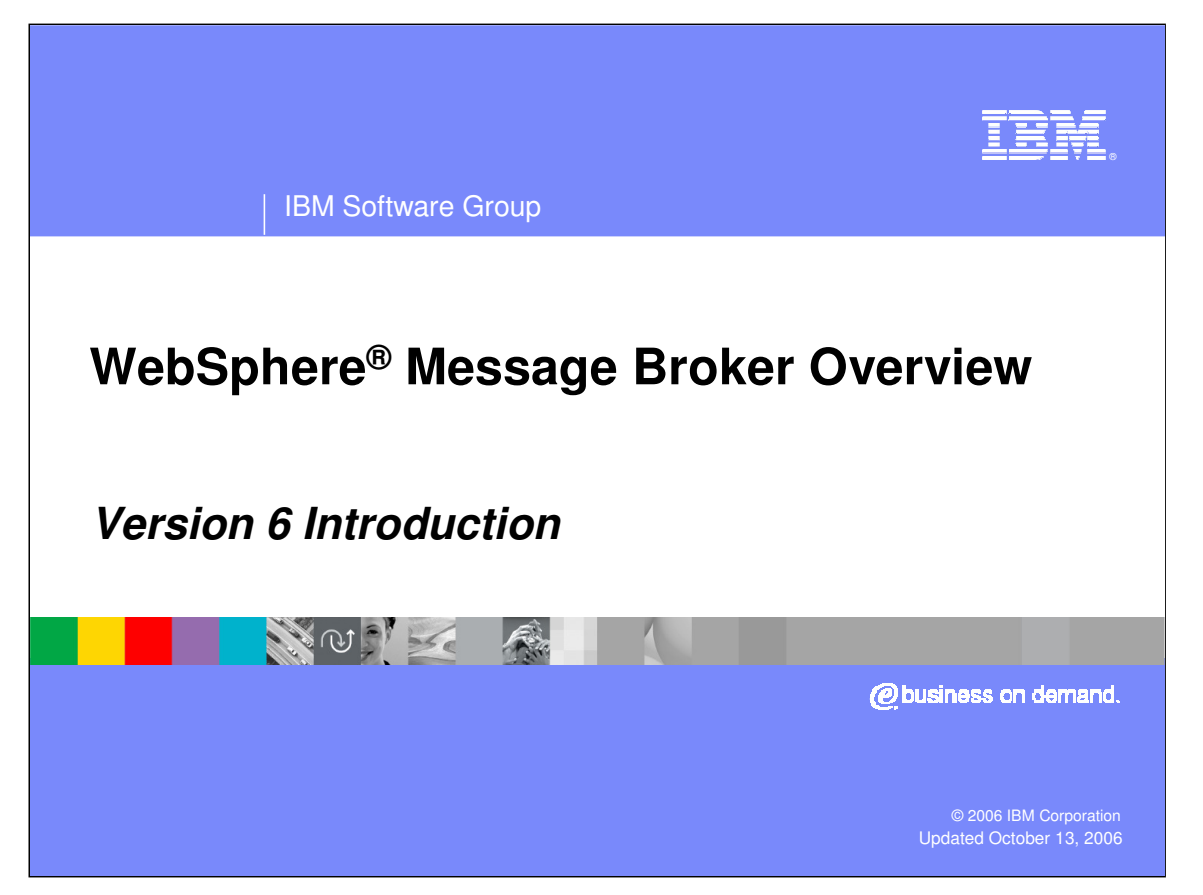

This presentation provides an introduction of the WebSphere Message Broker Version 6.

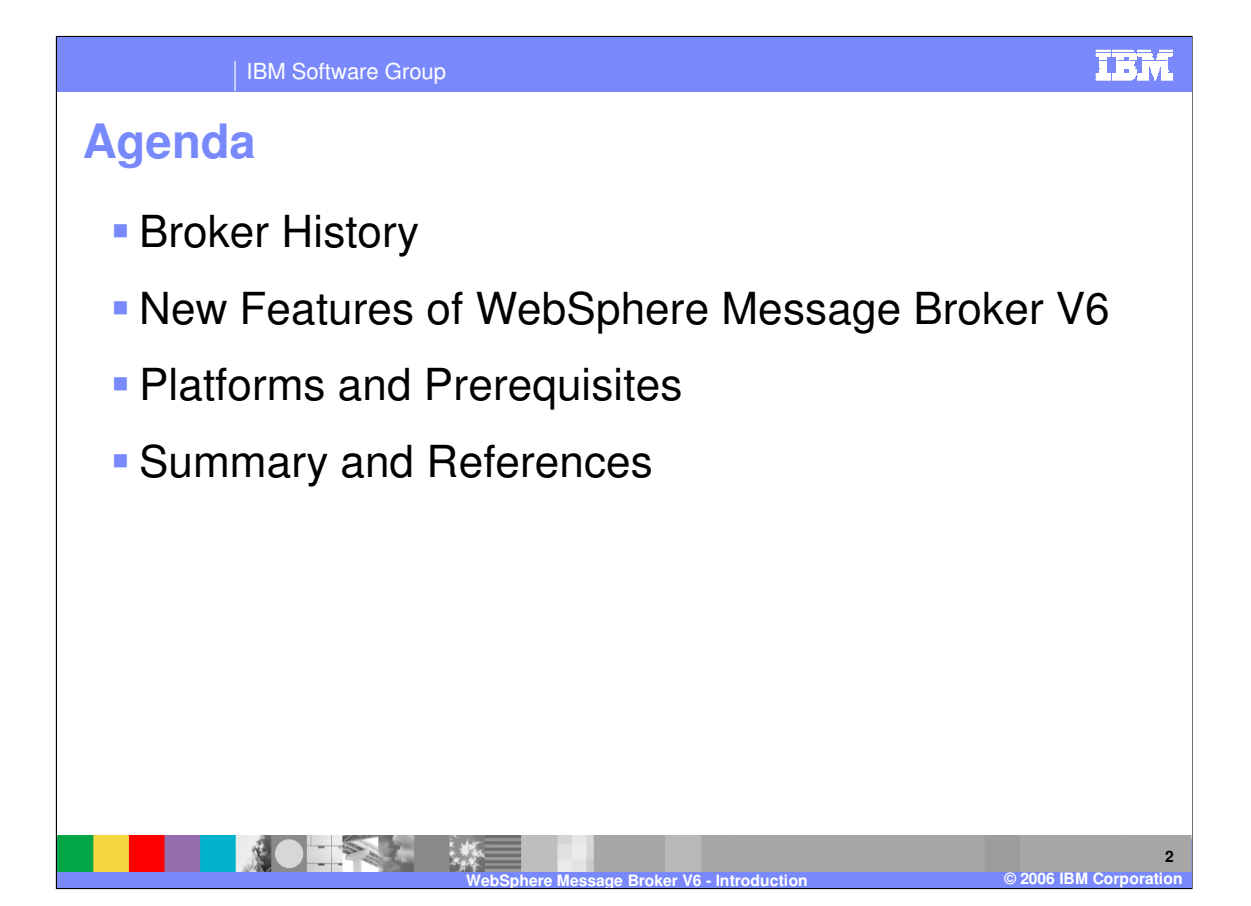

This presentation will review the history of message brokers and will discuss the new features of version 6 including prerequisites and platforms supported.

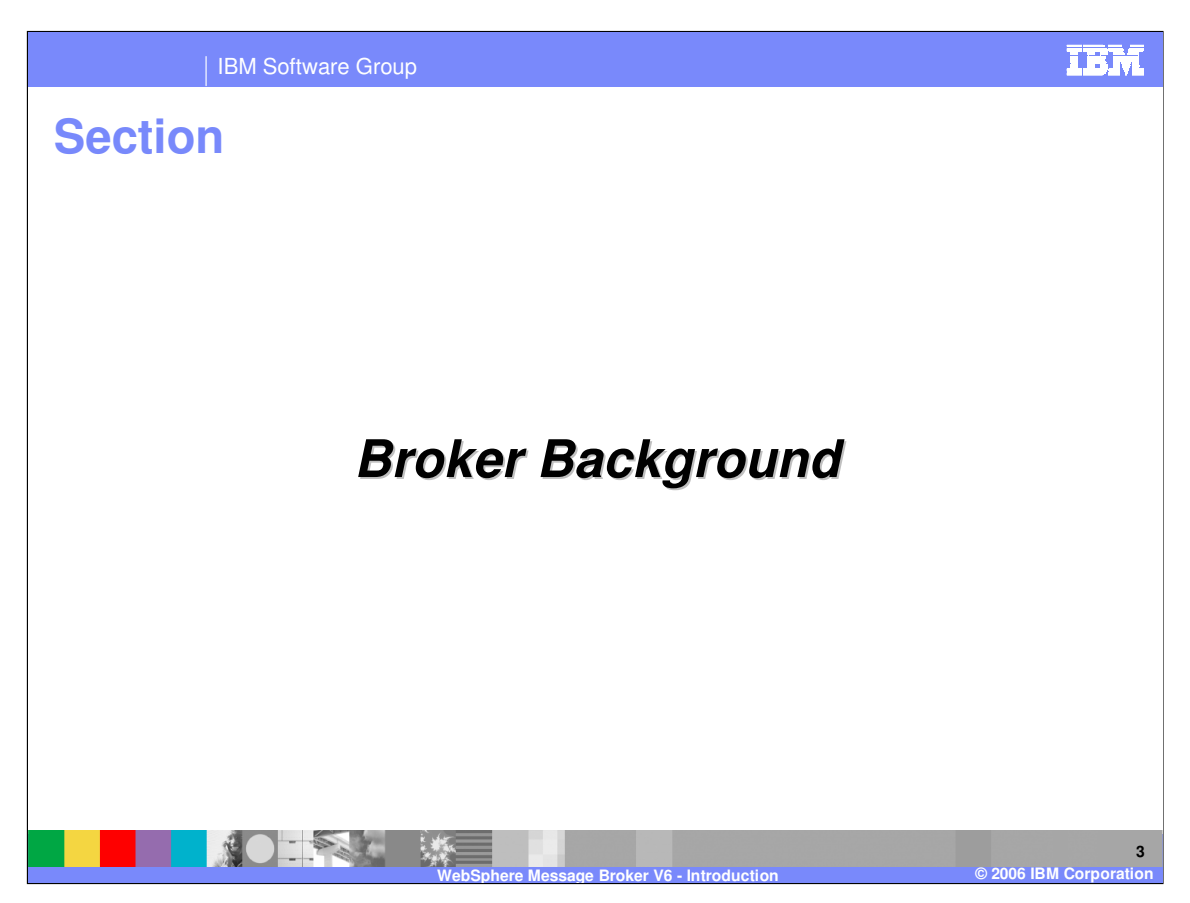

The first section examines the history of IBM message broker products.

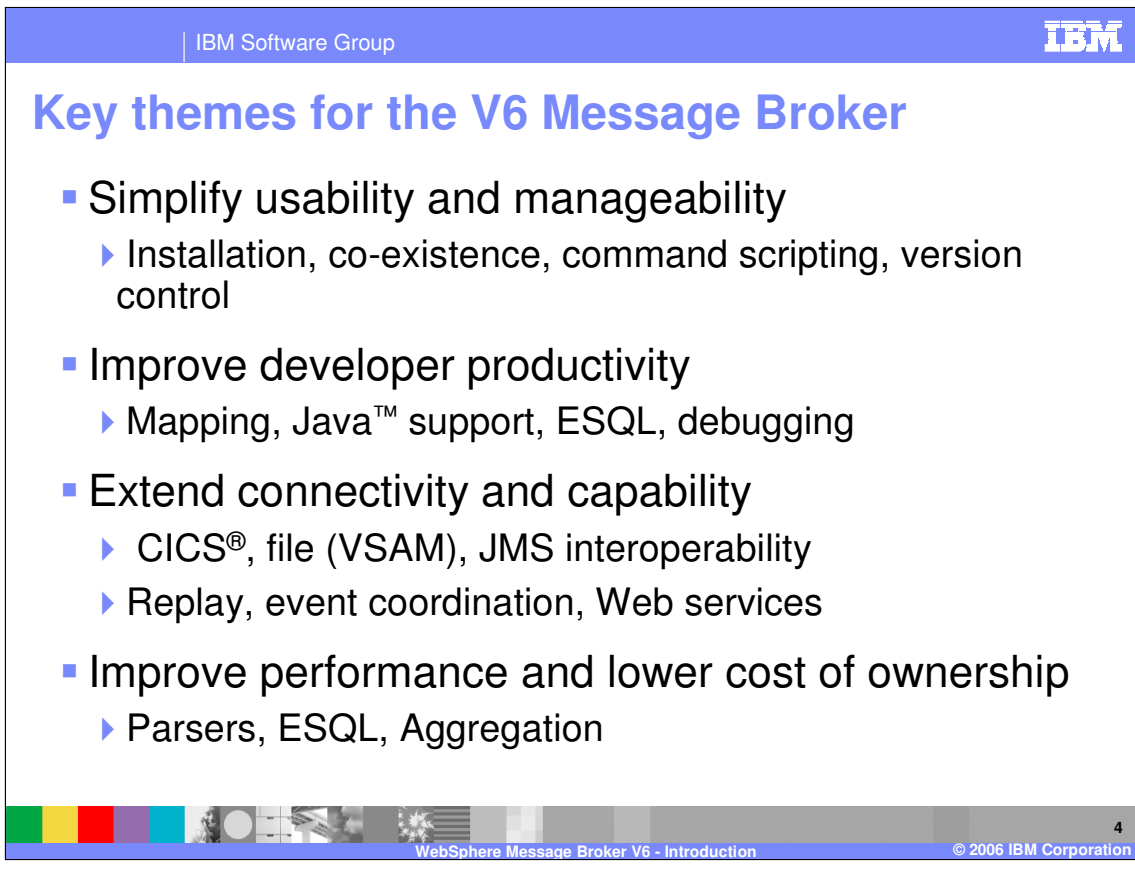

The main objectives for WebSphere Message Broker V6 are to:

- •Simplify usability and manageability
- •Improve developer productivity
- •Extend connectivity and capability
- •Improve performance and lower cost of ownership
- •Expand platform and database coverage

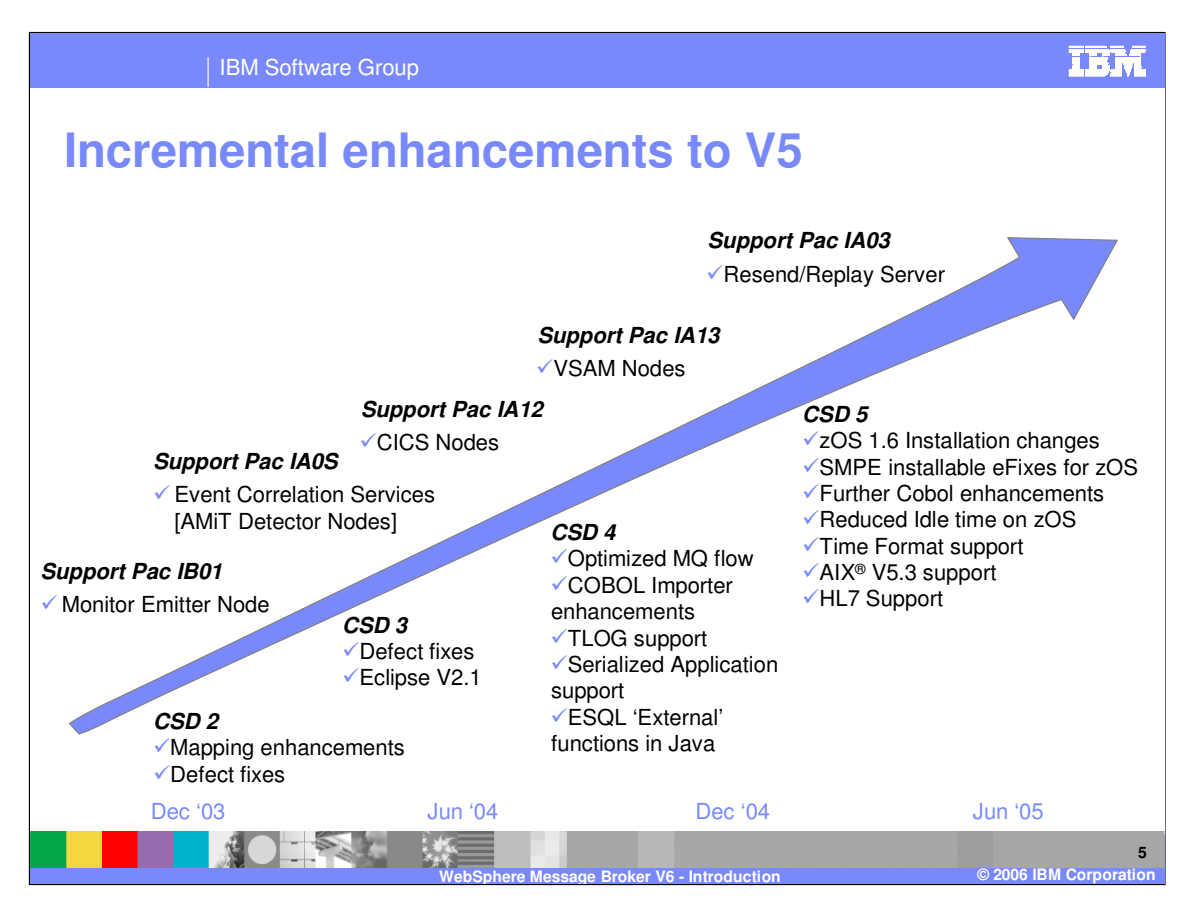

This slide shows the enhancements that have been made to WebSphere Message Broker Version 5, leading up to WebSphere Message Broker Version 6.

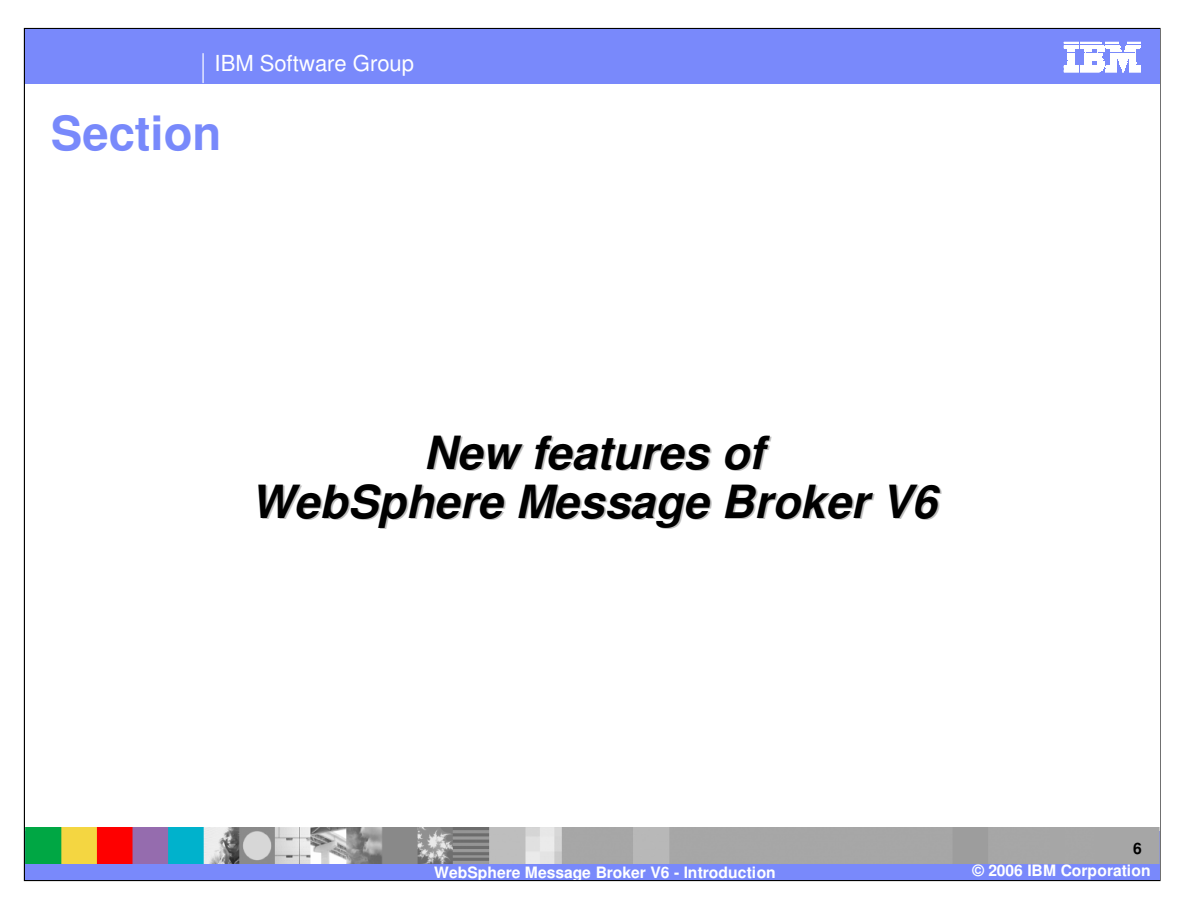

This section highlights the new features in Version 6. Details of these new features are explained in separate presentations.

**7**

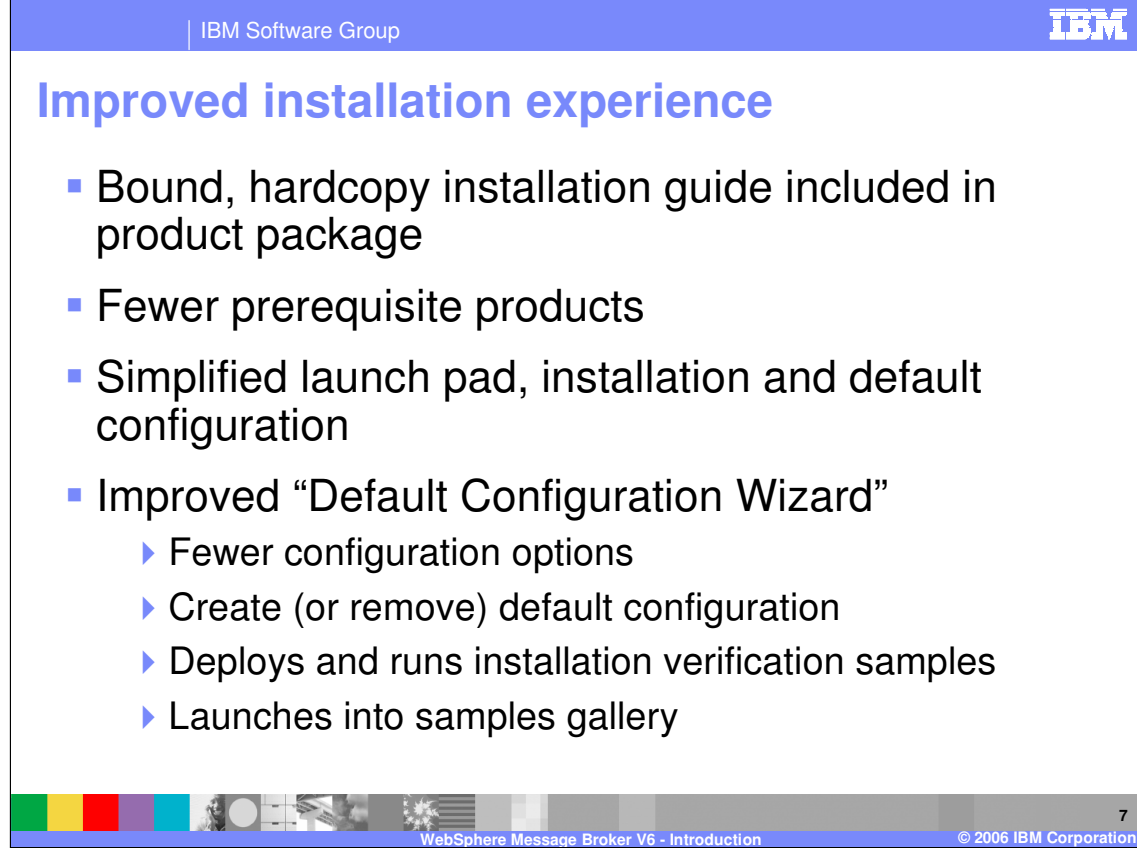

An installation guide is included in the product package and there are fewer prerequisite products.

There is a move towards Information Center documentation. However, some hard copy documentation is available.

The Default Configuration Wizard provides a jump start for new comers who want to try the product, and The Samples Gallery offers some nice examples.

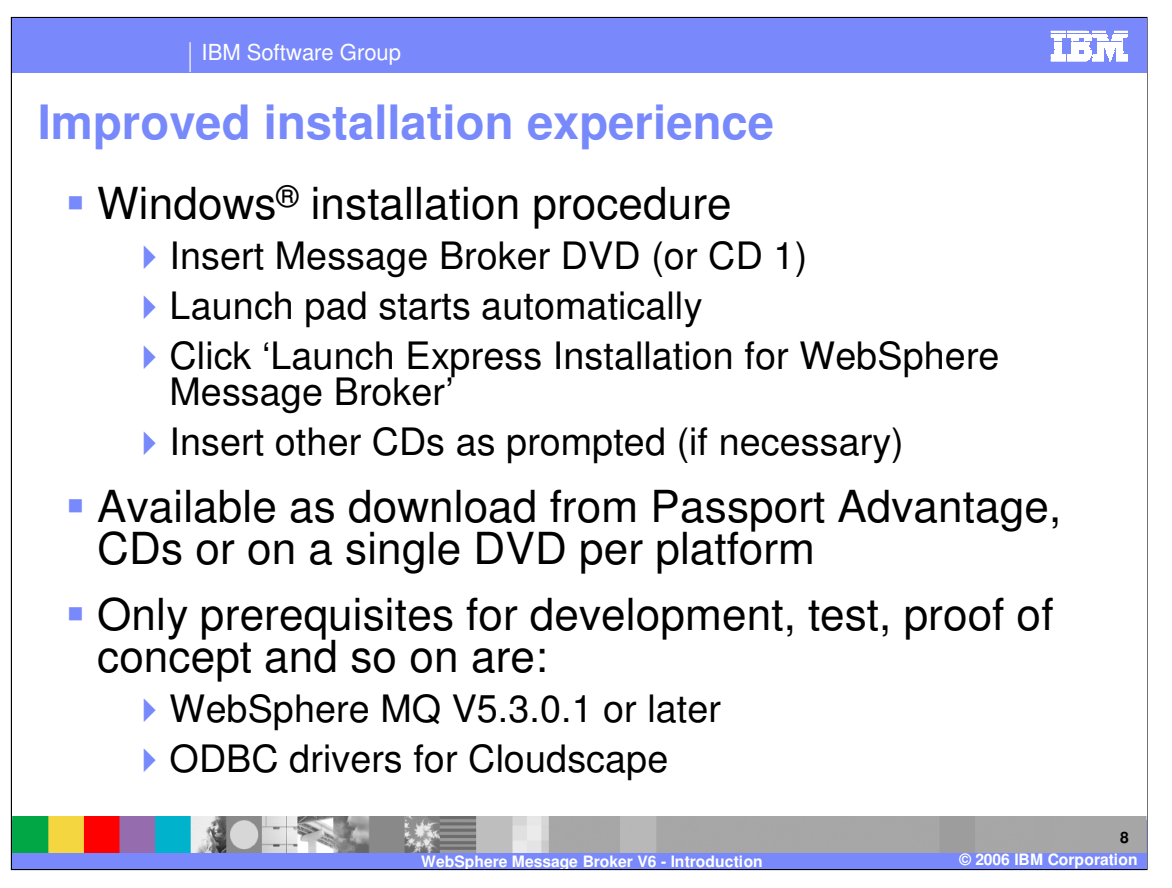

Installation materials are available for download from Passport Advantage, on CDs or on a single DVD per platform. The Launchpad starts automatically on the Windows platform.

In Development, Test, and Proof of Concept the broker does not need a supported database such as DB2. A supported database is required for production support.

The Cloudscape driver is provided in the CD package.

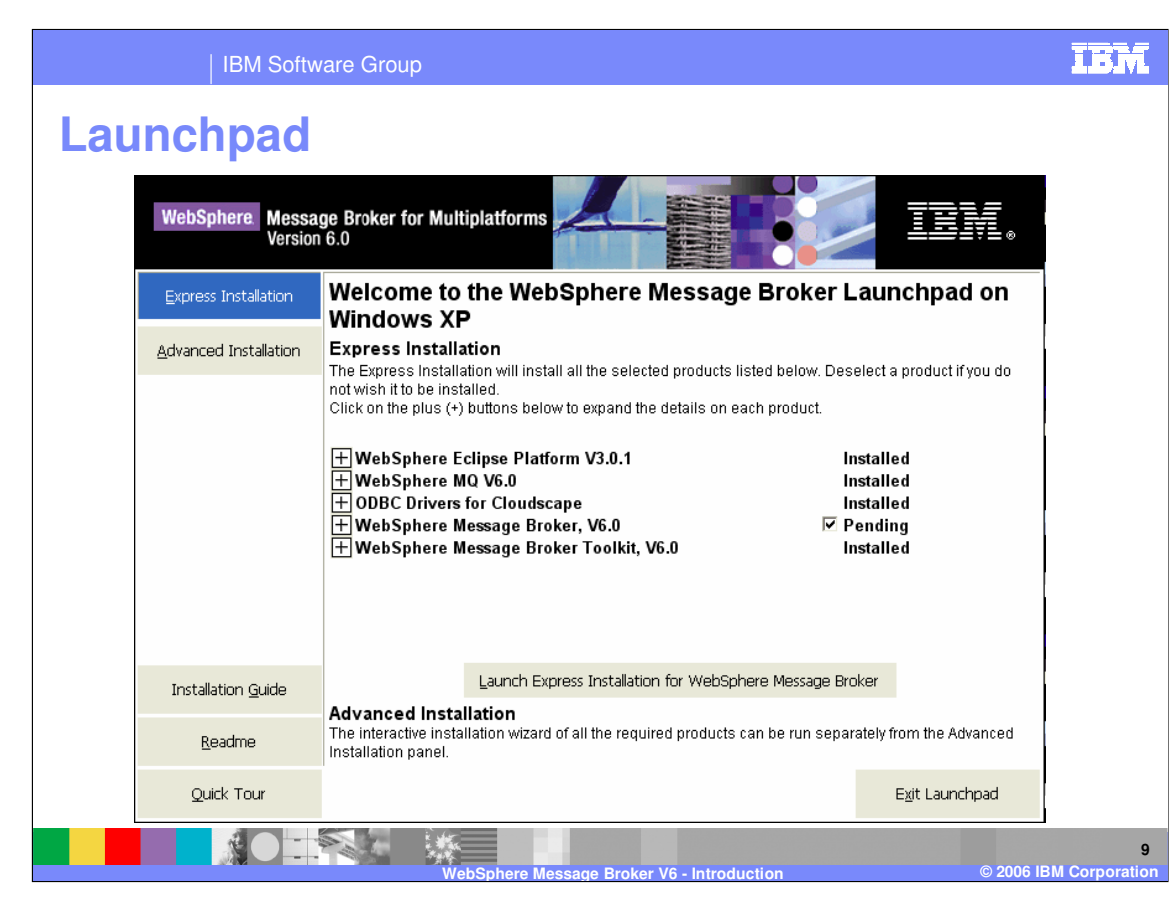

This slide shows the broker Launchpad. The Launchpad allows you to install the components interactively.

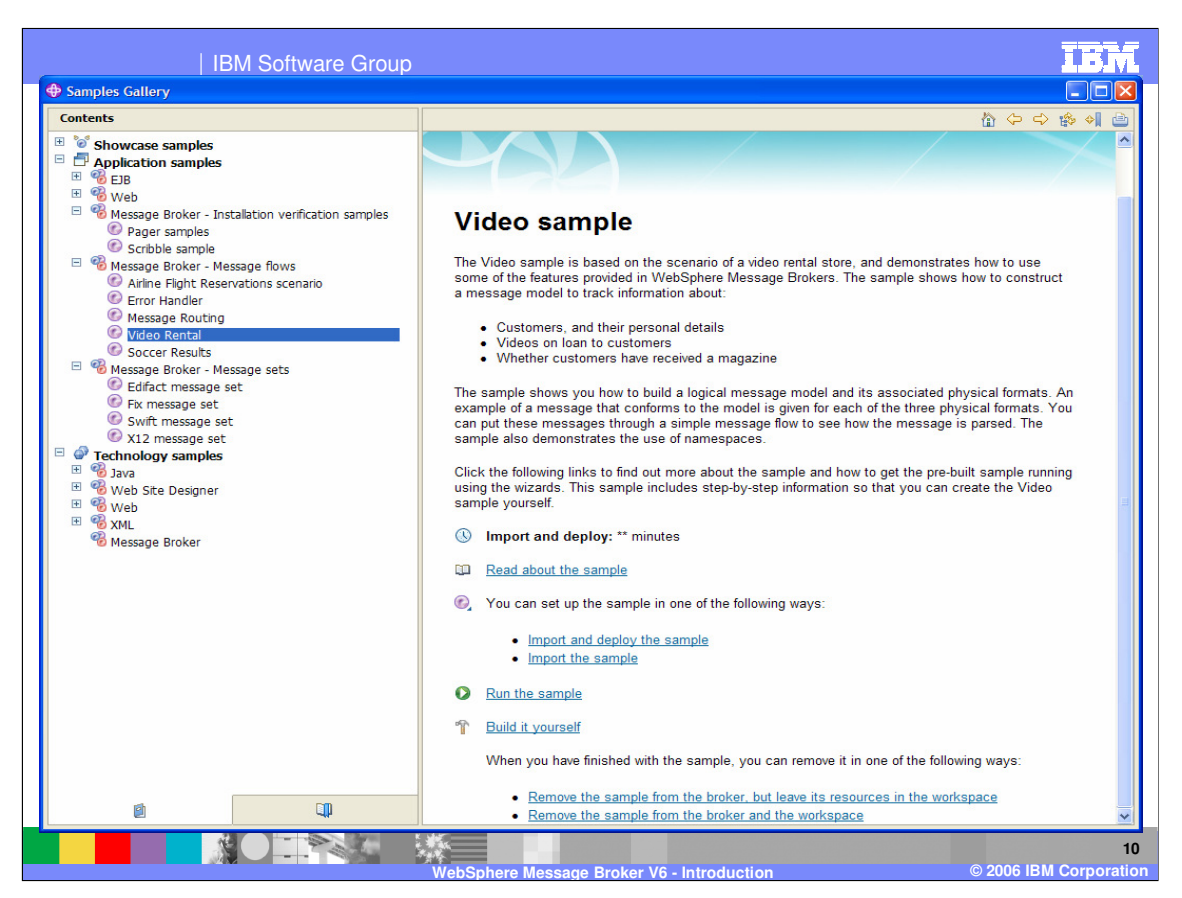

Once the broker is installed, there are sample applications that you can run. On the left side, the Samples Gallery is partially expanded and the selected Video Rental sample shows on the right side of the screen.

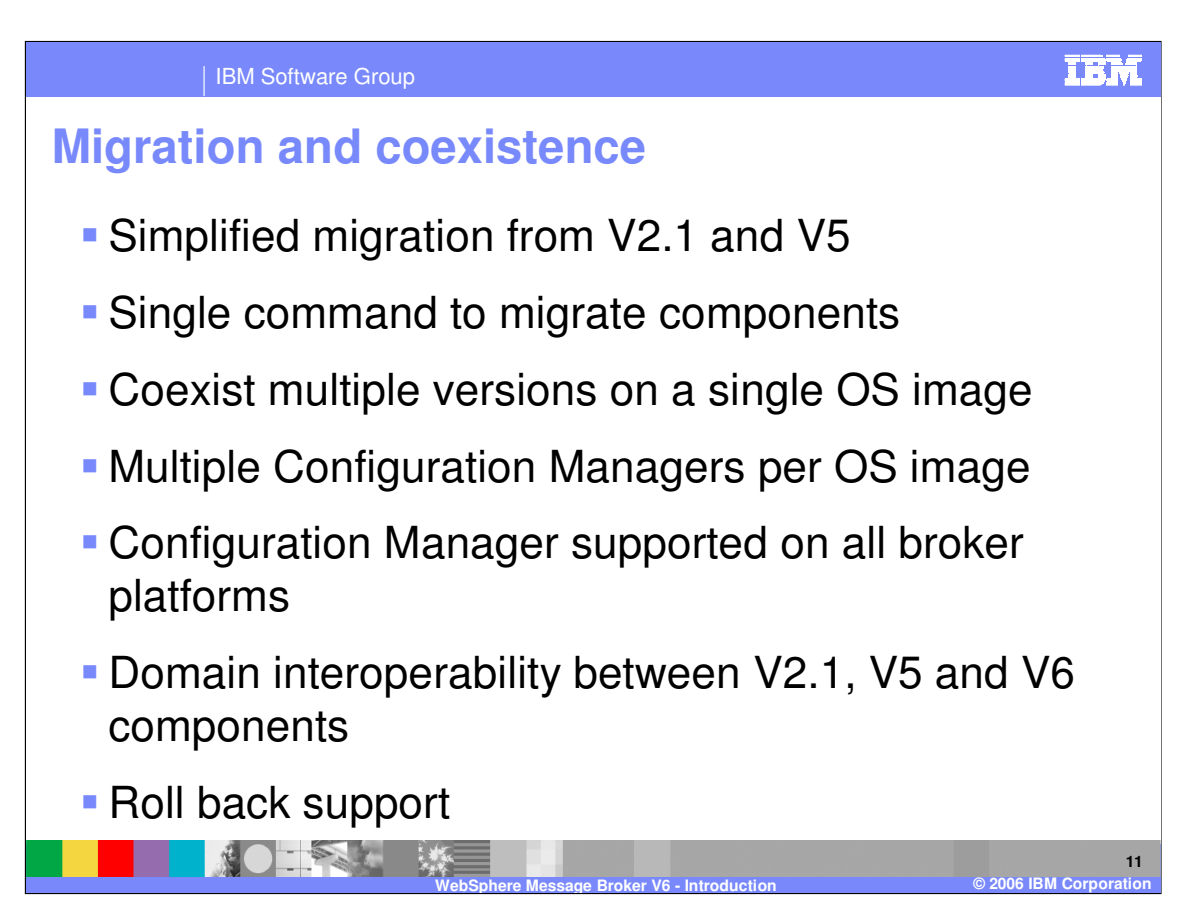

New to the V6 message broker is coexistence with an older version of the broker. You can have V2.1 and V6 on a single machine; and you can have V5 and V6 on a single machine.

V6 provides tools to migrate configuration managers and message flows and message sets.

The configuration manager is now supported on all broker platforms

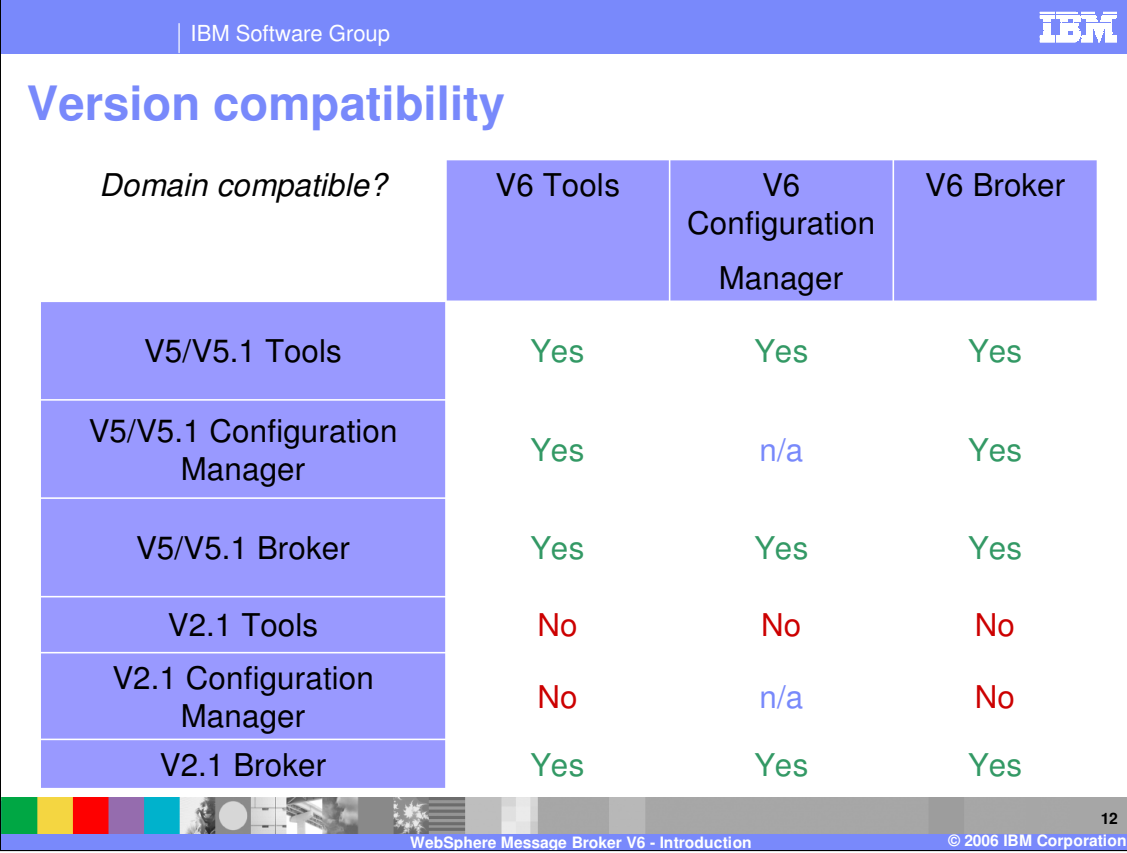

There is some domain interoperability between the V2.1, V5 and V6 components. For example, you can manage V5 brokers from a V6 configuration manager. However, you must be careful; a message flow developed in a V6 toolkit will not run in a V2.1 broker if you used any of the new V6 functions in the flow.

This table outlines the compatibility points between the V6 components and earlier version components.

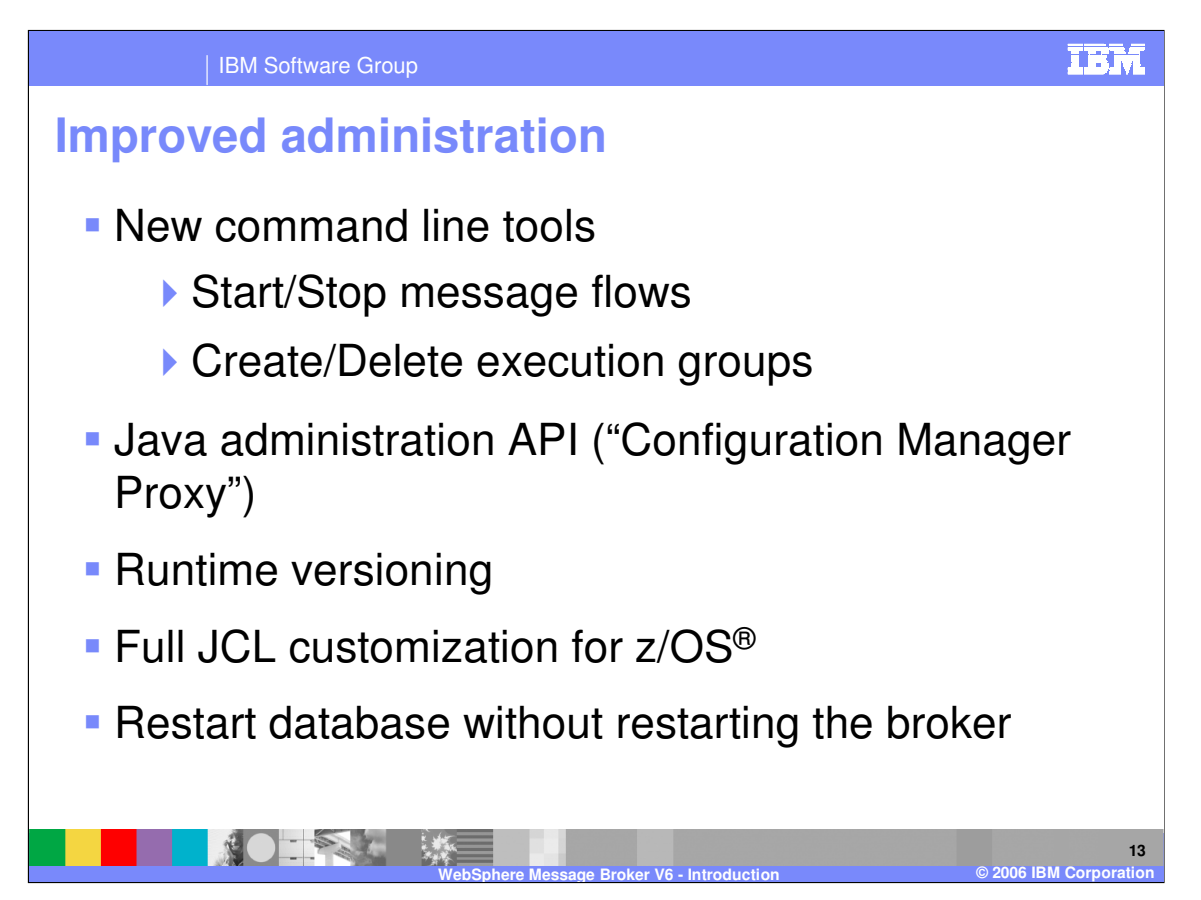

There are several new command line tools provided in V6. There is also a Configuration Manager Proxy which provides you the capability to write your own administrative command streams.

Runtime versioning is now available in the toolkit.

Customization on z/OS is provided by JCL rather than USS commands.

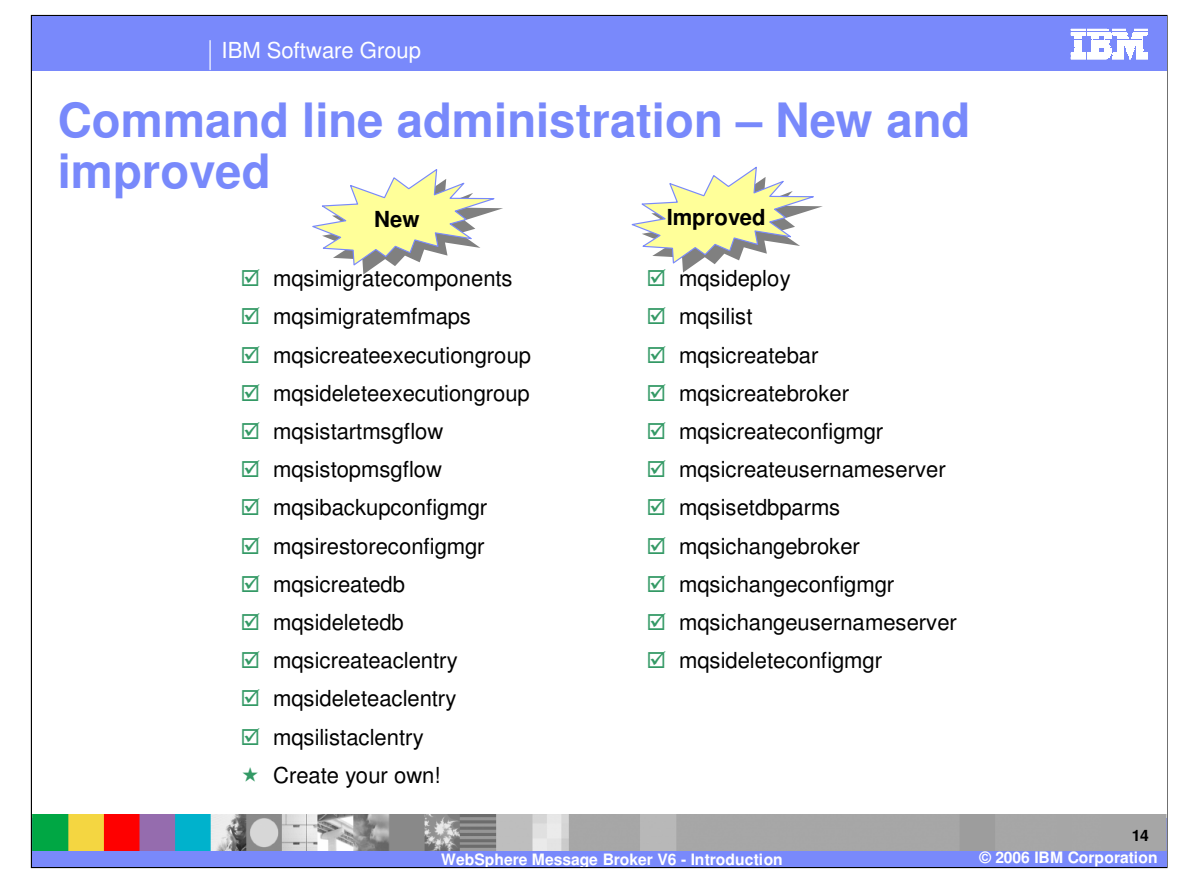

Not only were several line commands improved, but there were more added. For example:

mqsimigratecomponents is a single command to migrate broker and configuration manager.

mqsicreateconfigmgr can automatically reference the prior version database when creating the new configuration manager.

You can also create your own command stream using the Configuration Manager Proxy Java API.

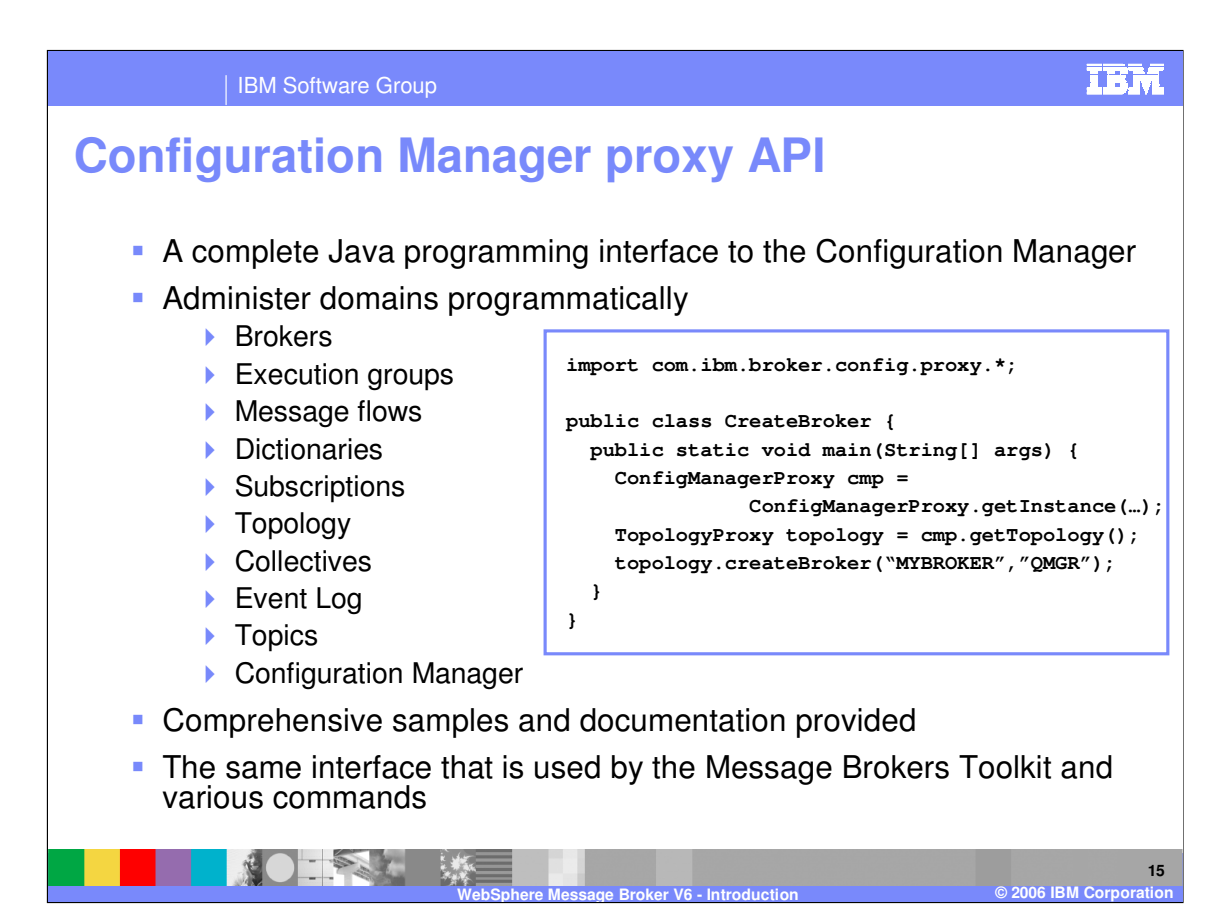

The Configuration Manager Proxy is a Java programming interface to the configuration manager, allowing you to manage your domains programmatically.

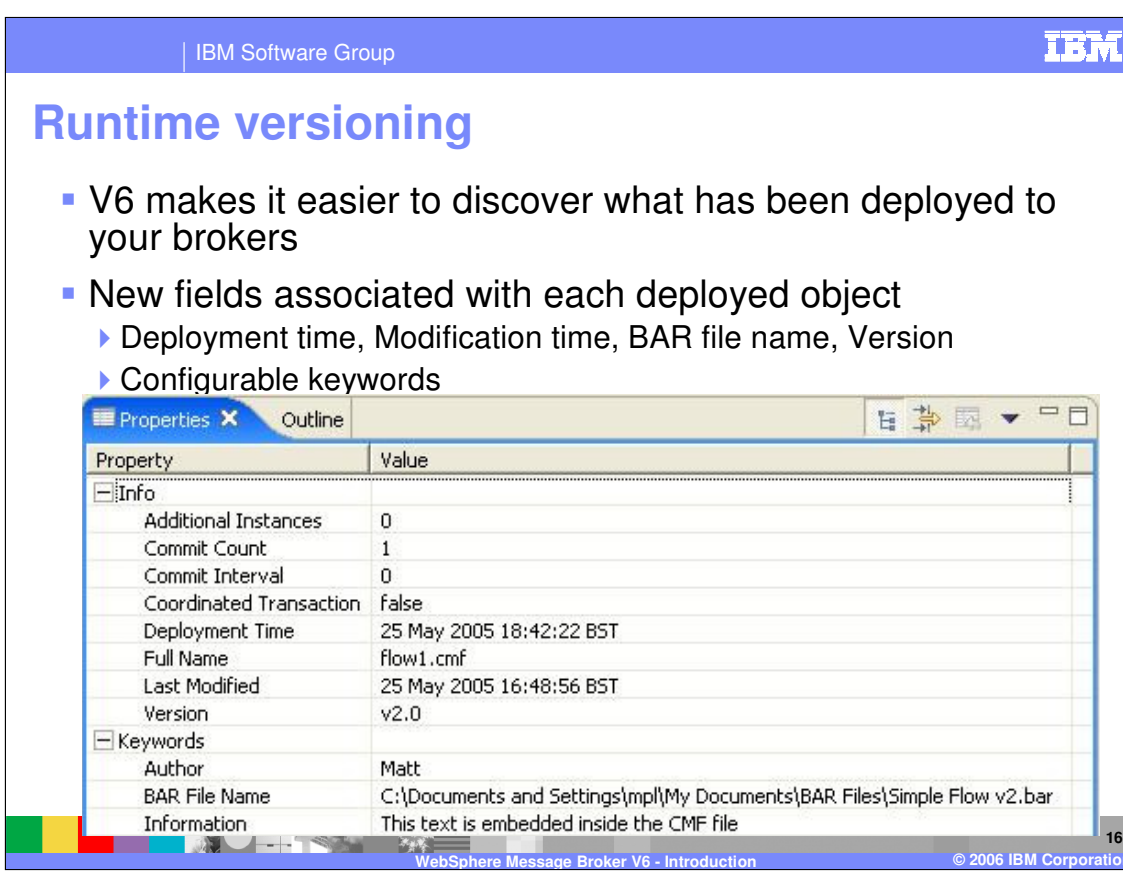

Version 6 provides runtime versioning so that you can see what has been deployed to your brokers. This property screen can be seen by checking the Properties of the flow running in a broker from the Domain pane in the toolkit.

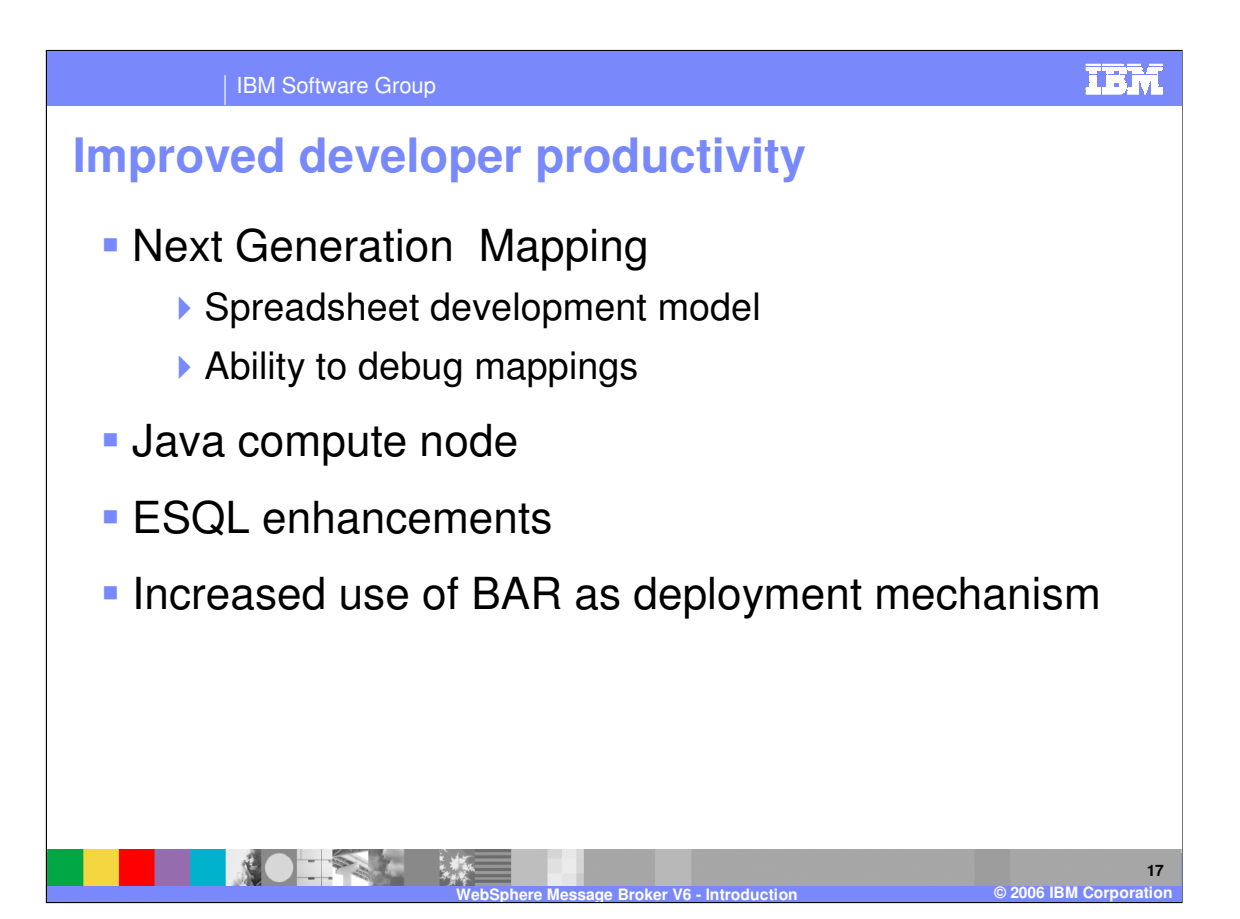

There have been many improvements in V6 to enhance developer productivity. There are better tools and more capabilities in the area of message mapping. Java language can now be used to transform messages. And the traditional ESQL capabilities have been expanded.

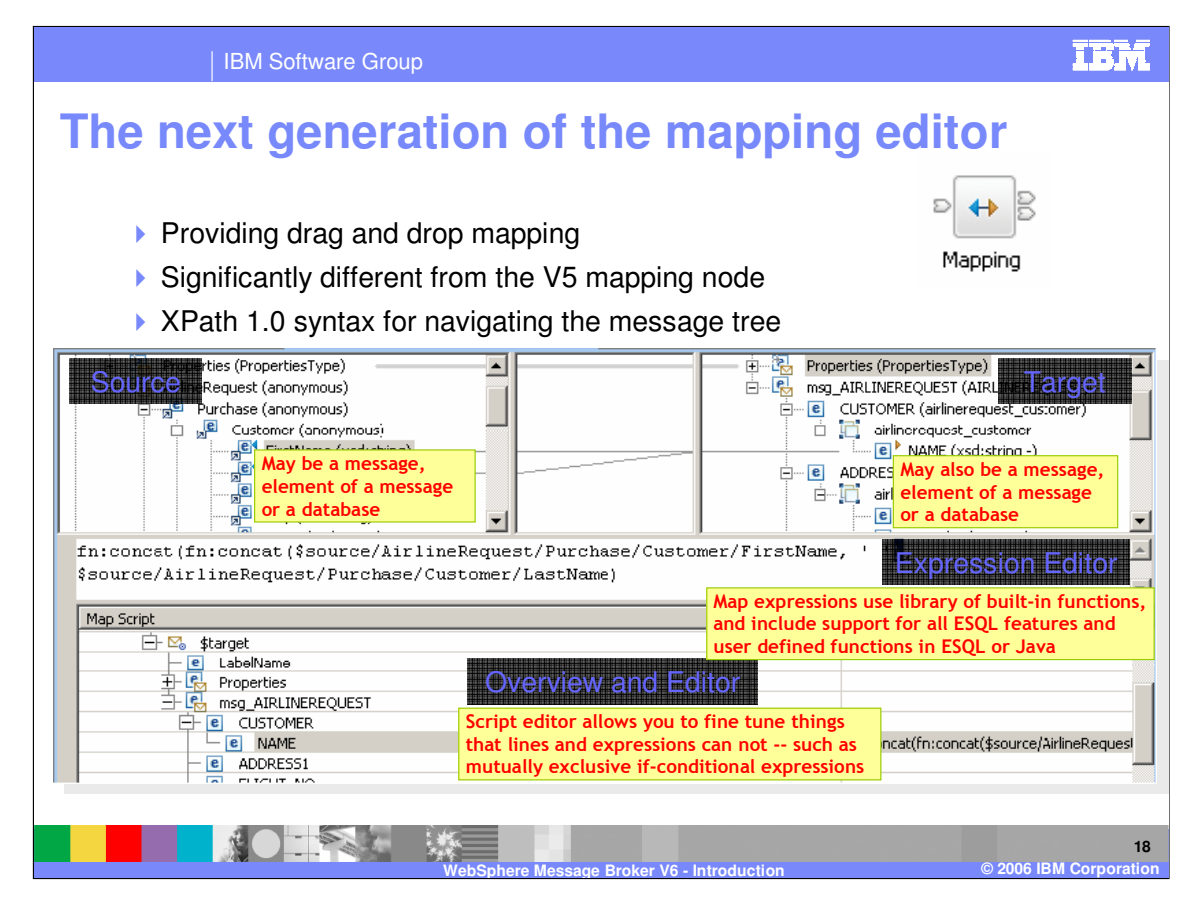

The mapping editor provides significant improvements in message mapping. It

Provides drag and drop for field association,

Supports all the ESQL features,

Supports user defined functions in ESQL and Java,

and includes new functions.

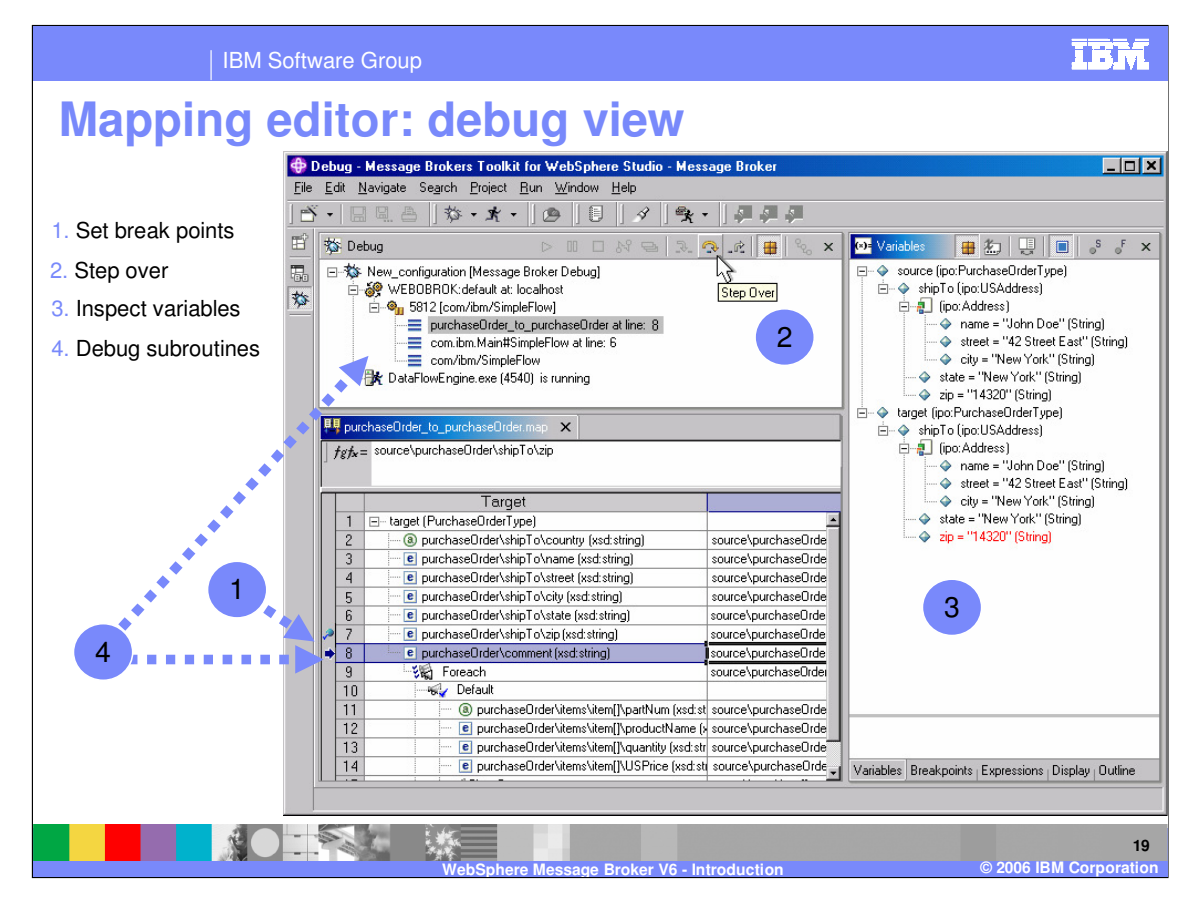

The mapping editor debugging tool allows you to Set break points, Step over, Inspect variables, and Debug subroutines.

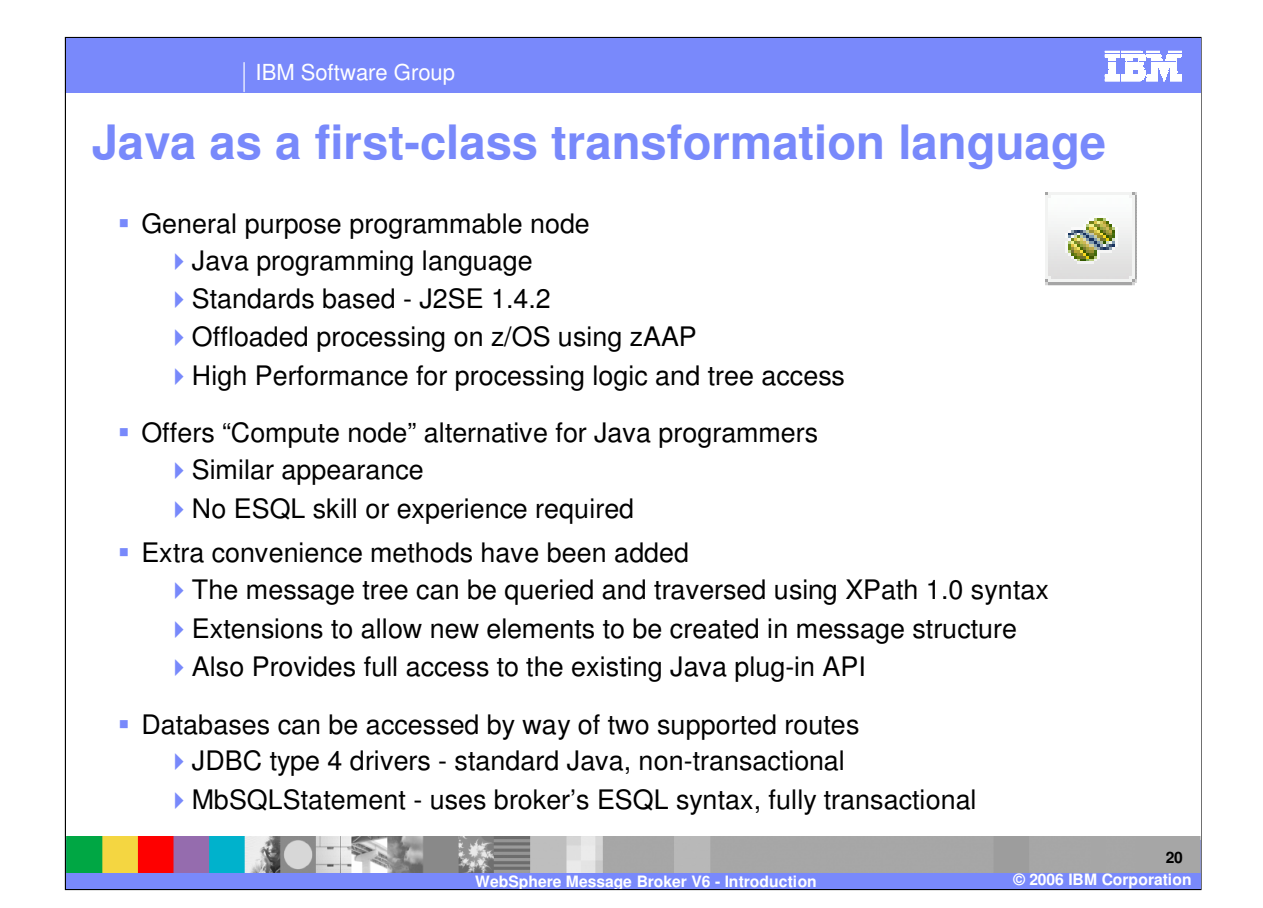

The Java Compute Node provides a development option for Java programmers. The functions are equivalent to the ESQL compute node. XPath 1.0 syntax is supported.

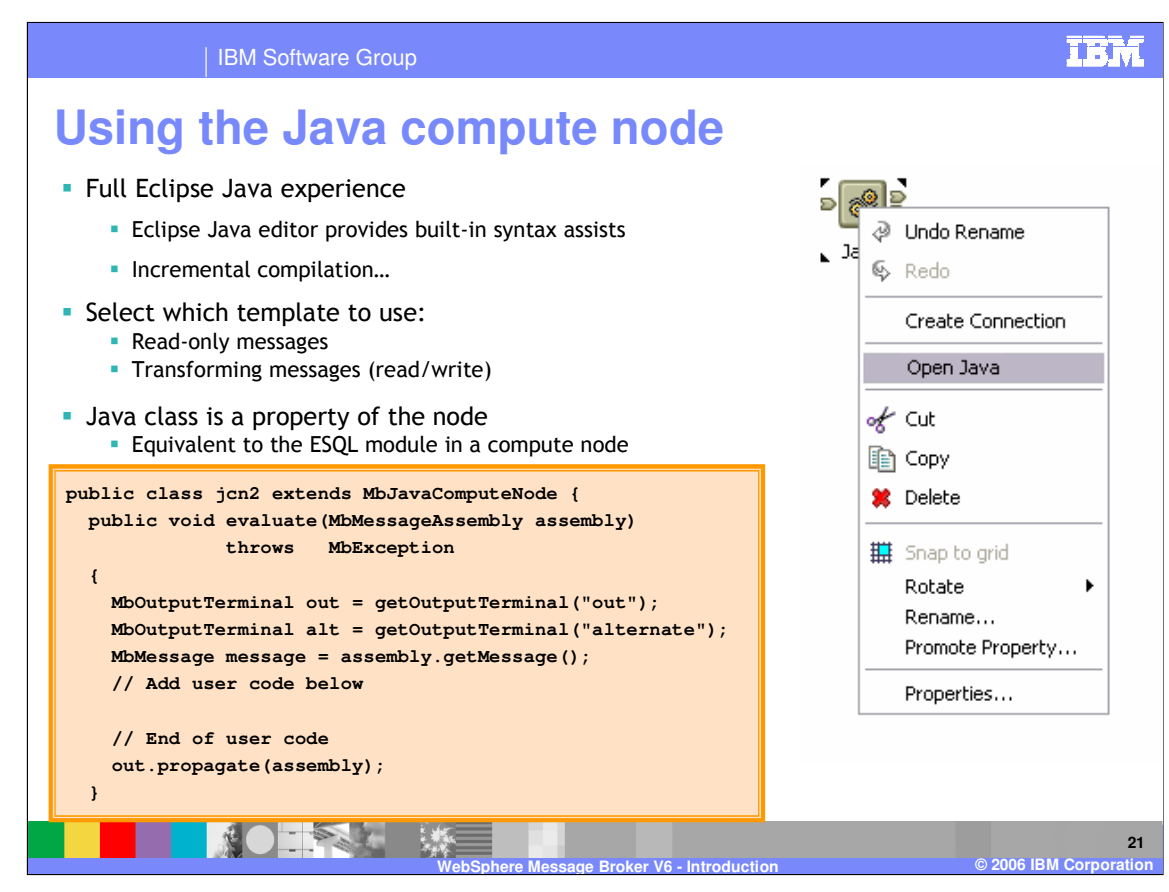

In the Java compute node, there are Java templates for creating messages, modifying messages, and filtering messages, which is read only.

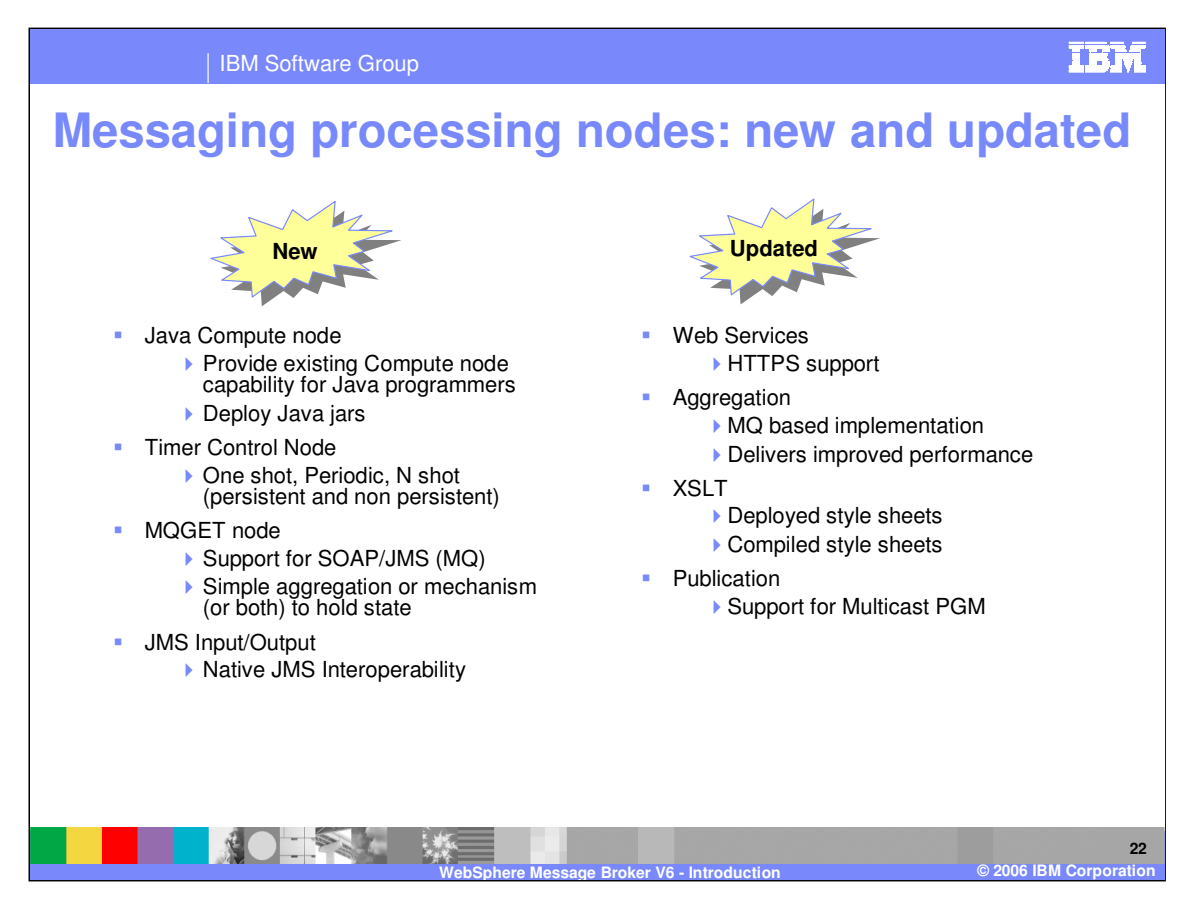

In addition to the new Java compute node, there are some additional new nodes.

Timeout Nodes are useful when you need to start a flow at a specific time or at regular intervals.

The MQGET node permits getting a message from a queue mid-flow as opposed to only an MQInput node at beginning of a flow. This subsumes IA09 support Pac, but is not the same code as IA09.

There is now a true JMS node, not MQ or IP transport with different formats. JMSInput node creates a special JMS Message Tree that includes the JMS Transport branch, that is, no MQRFH2 header.

The Web Services node now supports HTTPS, and Aggregation no longer uses a database; instead it uses WebSphere MQ and is much faster. The underlying principle is that writing and reading once is MQ oriented, so there is no need for a database.

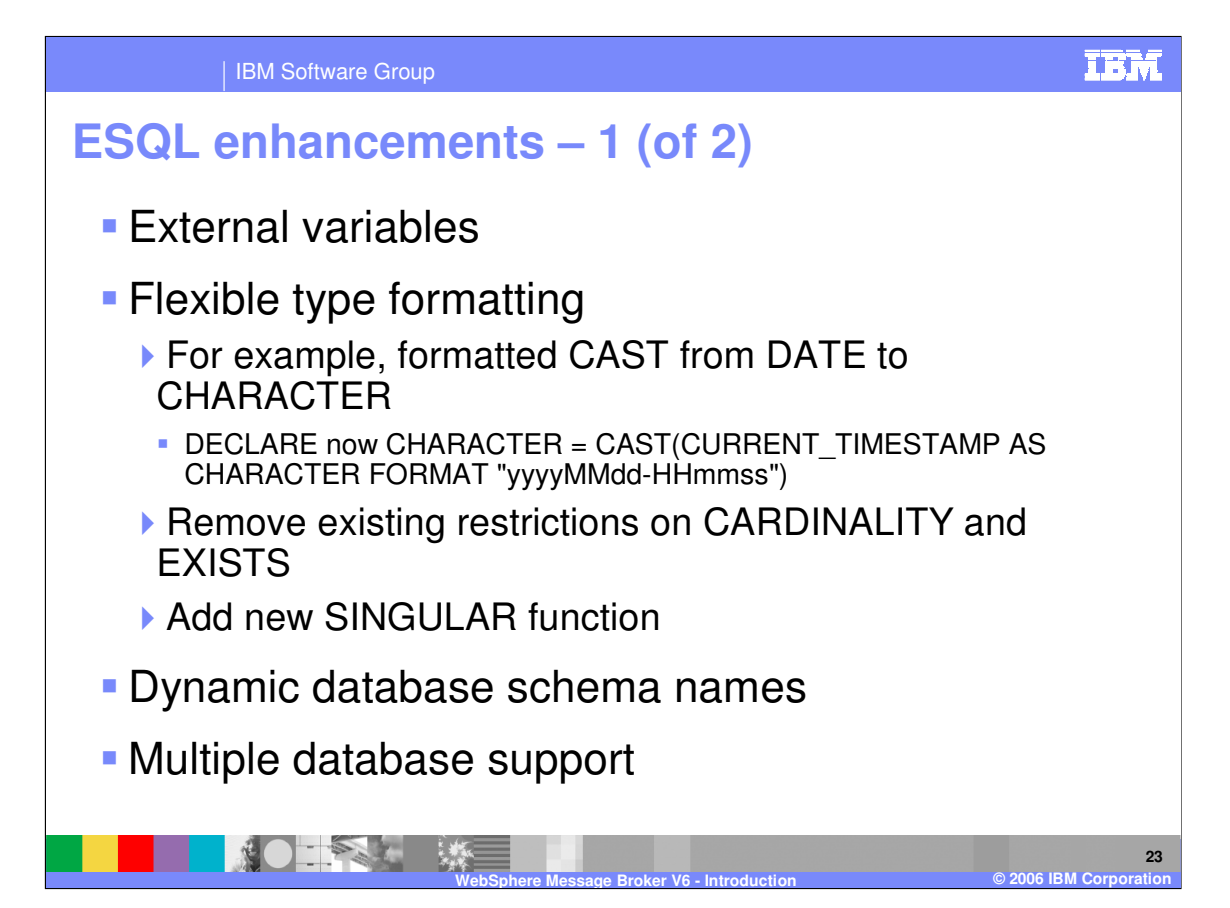

In V6, a number of ESQL enhancements provide the opportunity to streamline code and at the same time facilitate coding.

External variables (defined with the EXTERNAL keyword of the DECLARE statement), also known as user-defined properties (UDPs), are new in V6. They exist for the entire lifetime of a message flow and are visible to all messages passing through the flow. Their initial values (optionally set by the DECLARE statement) can be modified at design time by the Message Flow editor, or, at deployment time, by the BAR editor. Their values cannot be modified by ESQL.

DATETIME variables are now easier to construct and you can specify a FORMAT expression when casting, providing greater flexibility working with DATETIME and string variables.

EXISTS and SINGULAR functions provide efficient methods of querying cardinality and analyzing lists.

You can exploit user defined attributes to allow schema and table names on a database to be specified at deployment time.

Compute, Database, and Filter nodes can now access multiple databases.

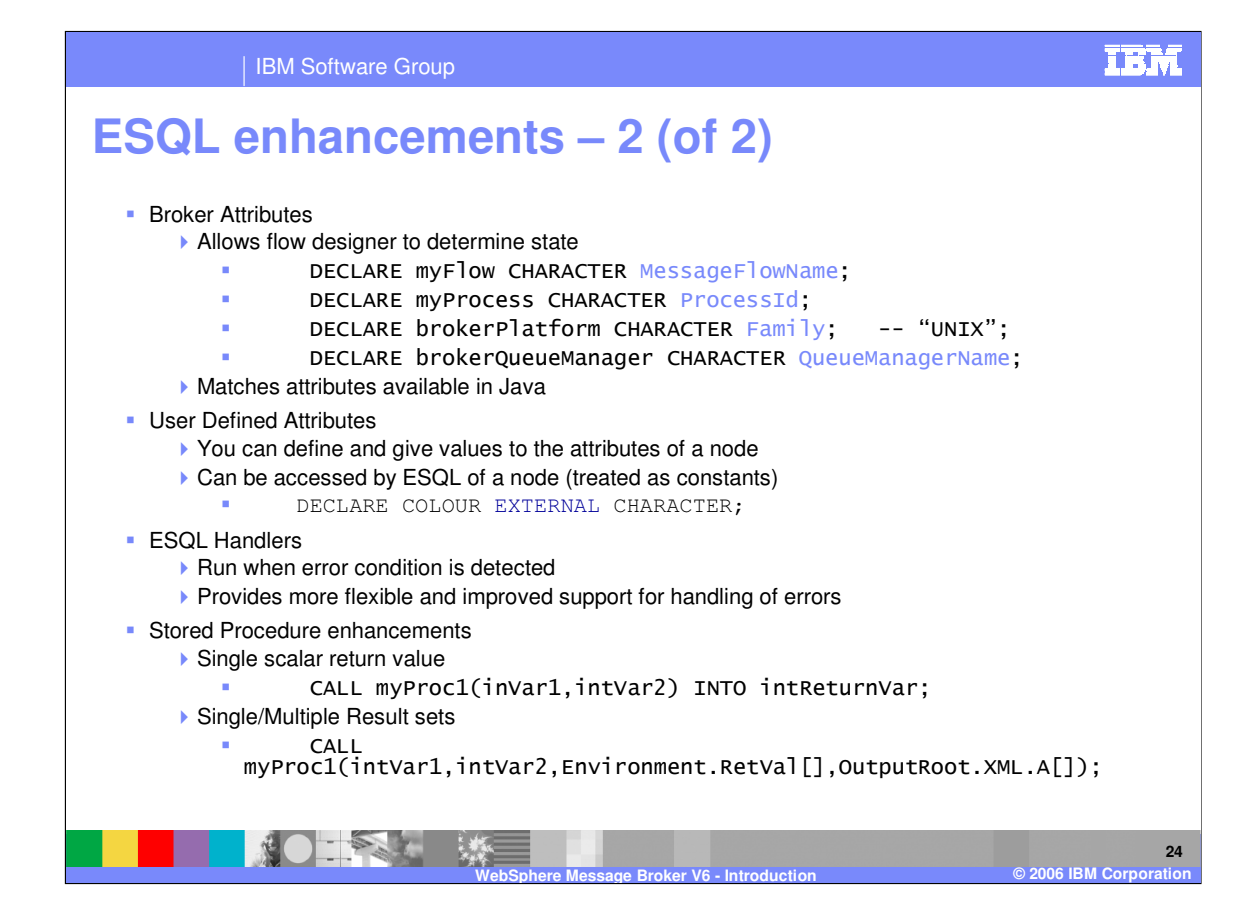

Broker properties are available to be accessed from ESQL. The names can be qualified by the schema SQL to prevent name clashes with user variables.

Customized exception handlers can be coded in ESQL.

ESQL stored procedures have been enhanced to allow multiple result sets.

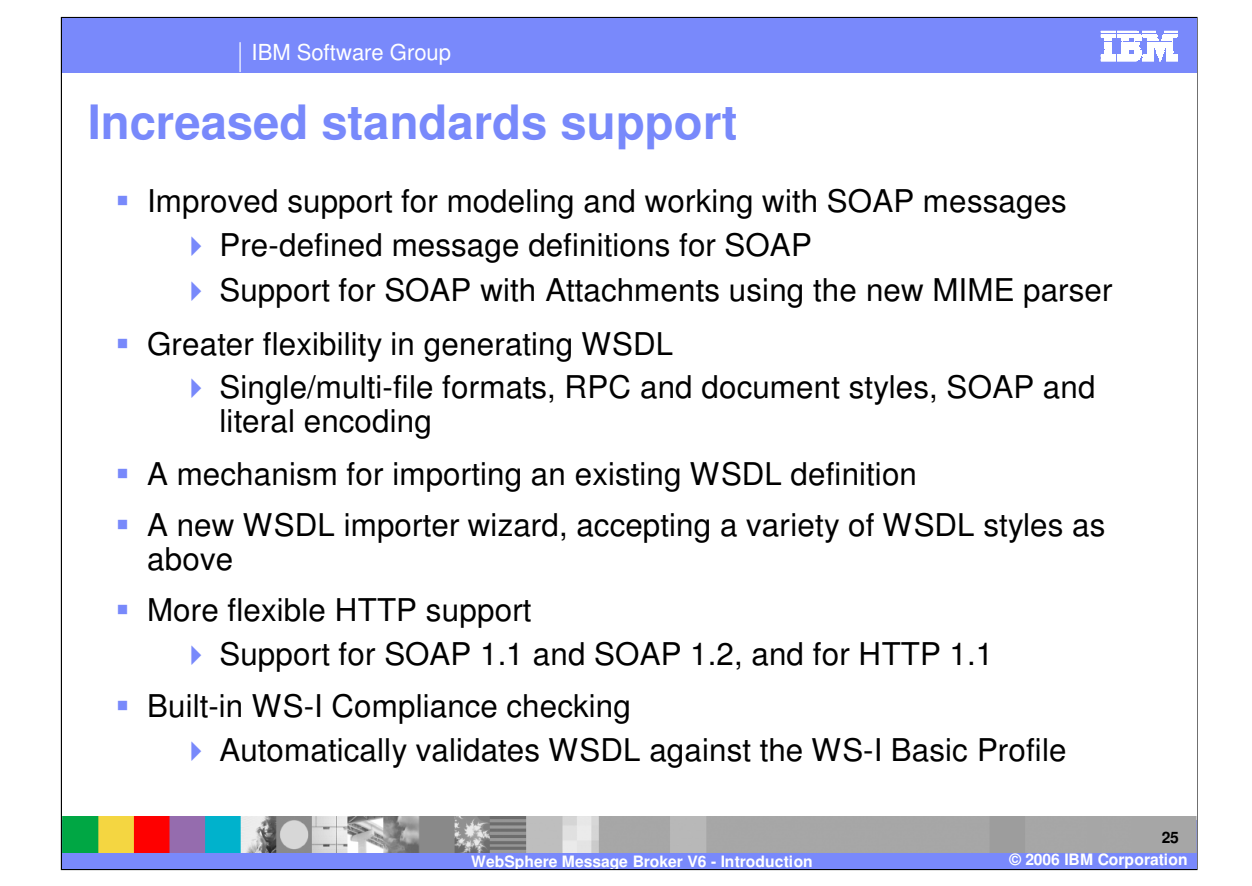

Broker V6 has increased the standards support, especially in the Web services area. It is now easier to work with SOAP and HTTP. It is now possible to import an existing WSDL definition and there is greater flexibility in generating WSDL.

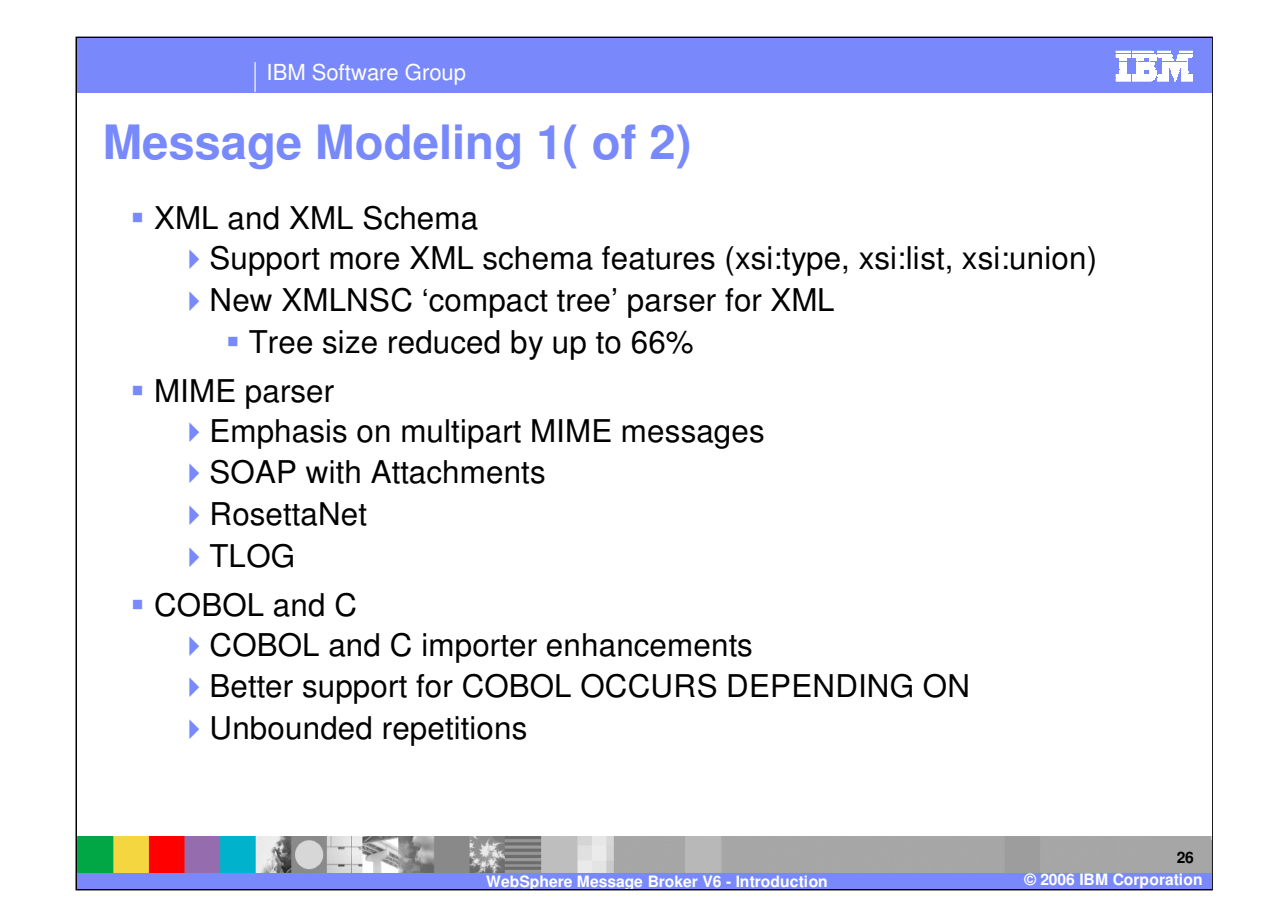

Message modeling capabilities are enhanced with the broker Version 6. There is increased support for modeling XML schema, and performance enhancements in the reduced tree size for XML.

The WSDL Importer can model all messages that can appear inside the SOAP envelope.

Large message support using FolderBitStream mode is now supported by Custom Wire Frame (CWF), Tagged/Delimited String (TDS) and XML Wire Format.

Multipart message support is consistent across CWF, TDS, and XML for styles: Message Path and Message Alias.

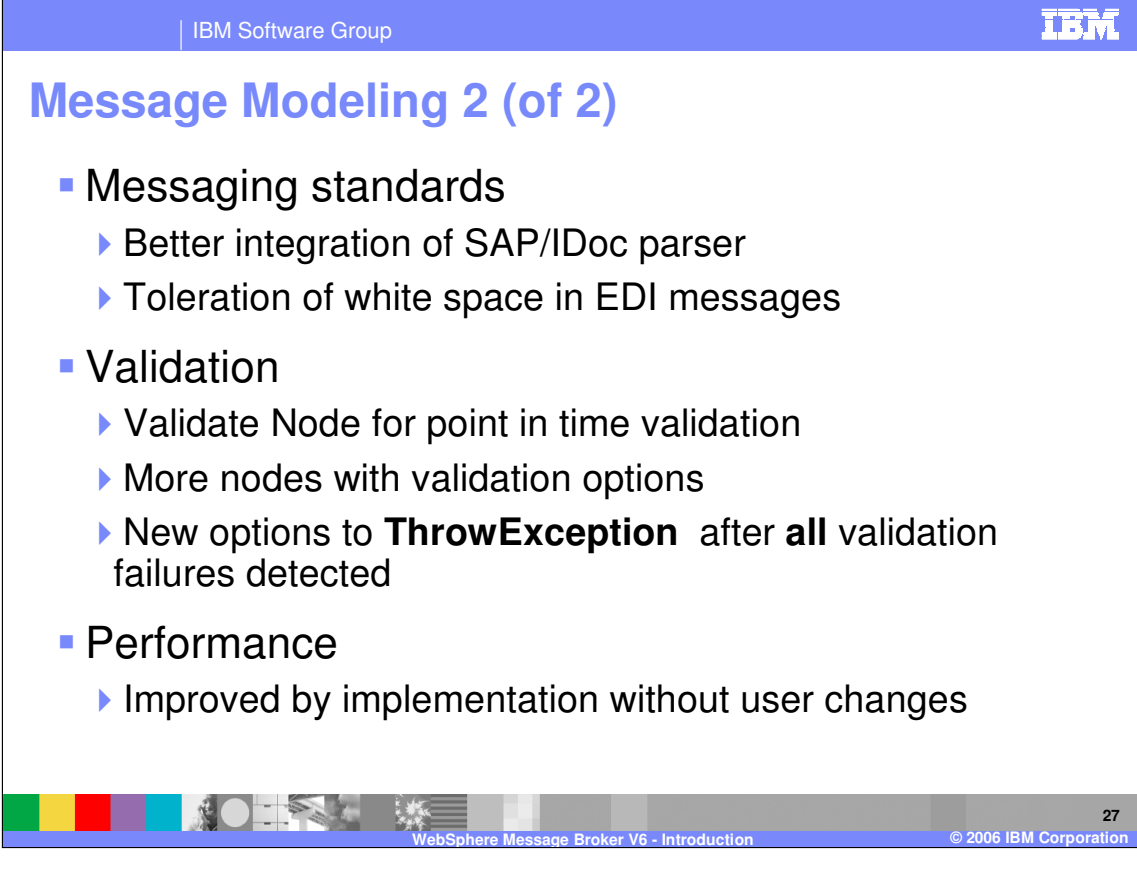

V6 provides better integration of SAP and IDoc parsers.

There are additional validation options.

Additional enhancements include:

•Ability to force a complete parse of a message

•Unbounded repetitions for all varieties of text message

•Message definitions can be pre-defined

•Embedded messages can be defined in a separate message set, for example

•SOAP enveloper/encoding, Timeout request, MIME, SAP IDoc

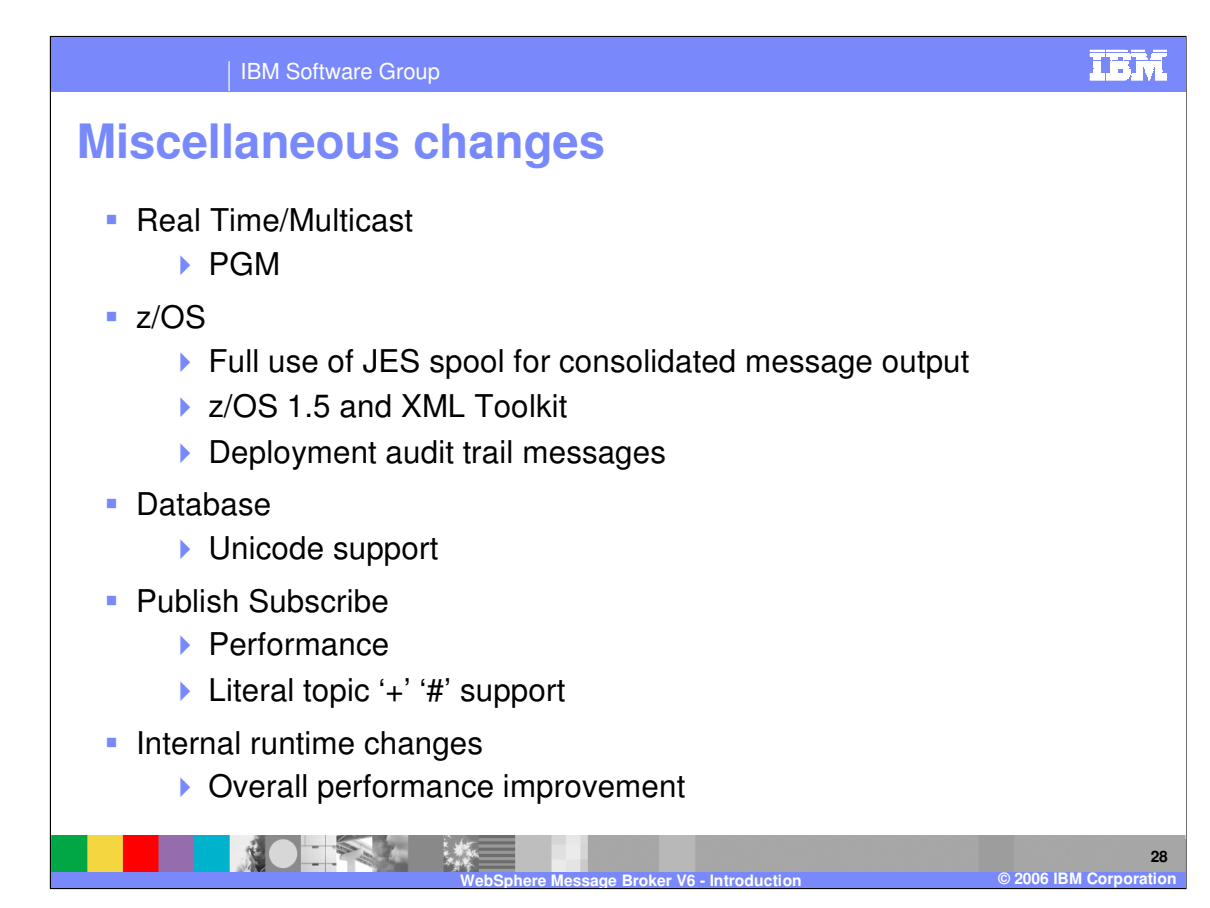

There are additional enhancements to the V6 broker.

V6 adds Pragmatic General Multicast (PGM) option for multicast, both IP and UDP. There is backwards compatibility with V5, where Packet Transfer Layer (PTL) is the only multicast protocol supported.

z/OS now uses JES spool for consolidated message output; you no longer need to use USS to see the outputs.

There is now Unicode support for the database, and there is an overall performance improvement at runtime.

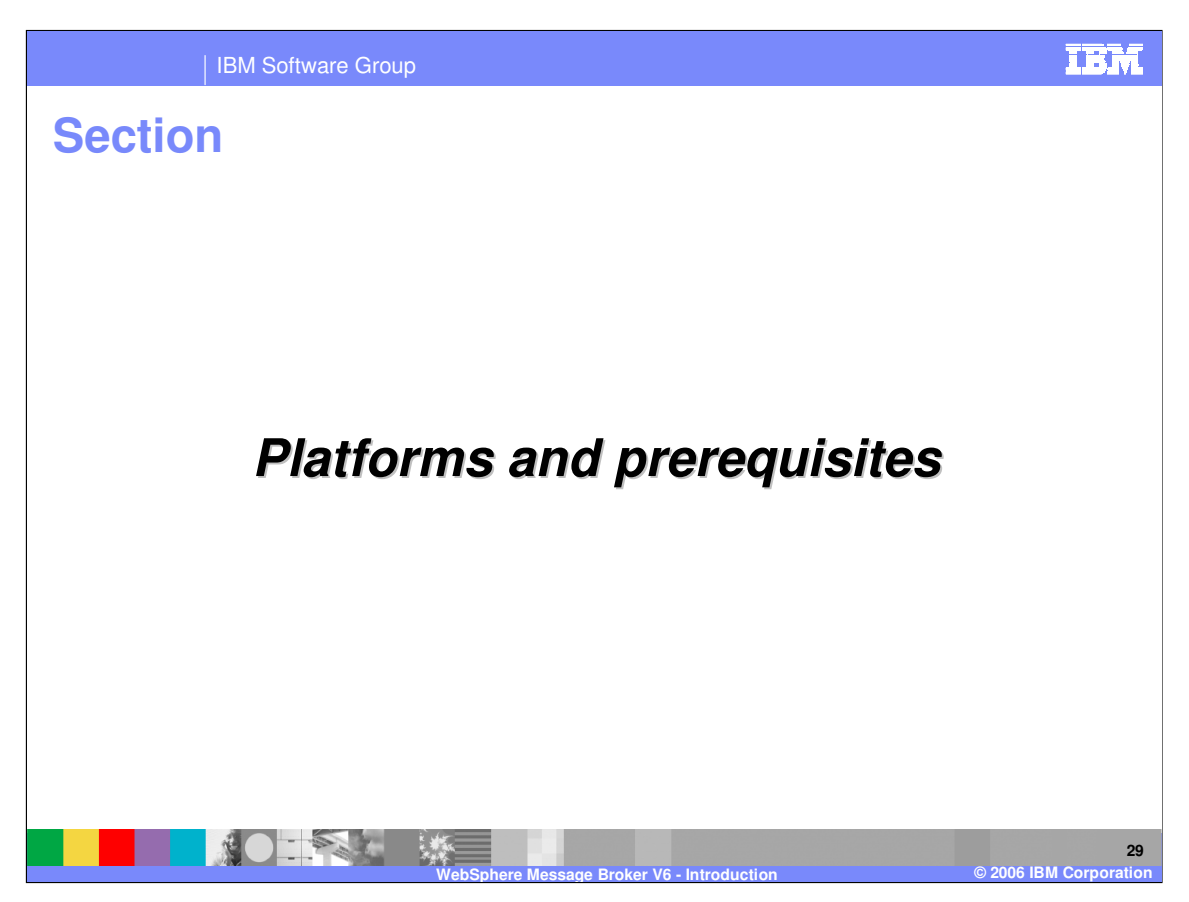

This section addresses hardware and software prerequisites.

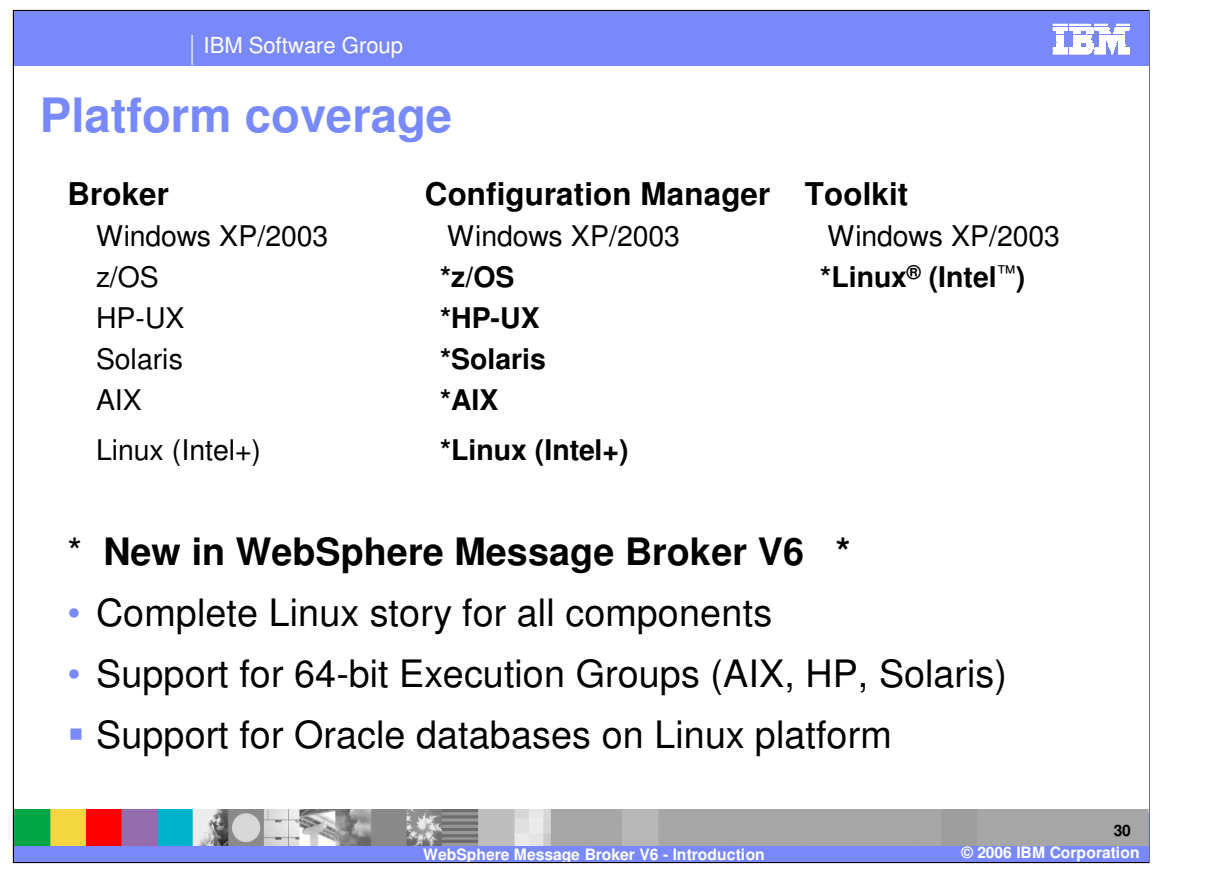

In WebSphere Message Broker V6, the toolkit now runs in Linux on Intel hardware in addition to Windows. Additionally the Configuration Manager now runs on all the same platforms as the broker.

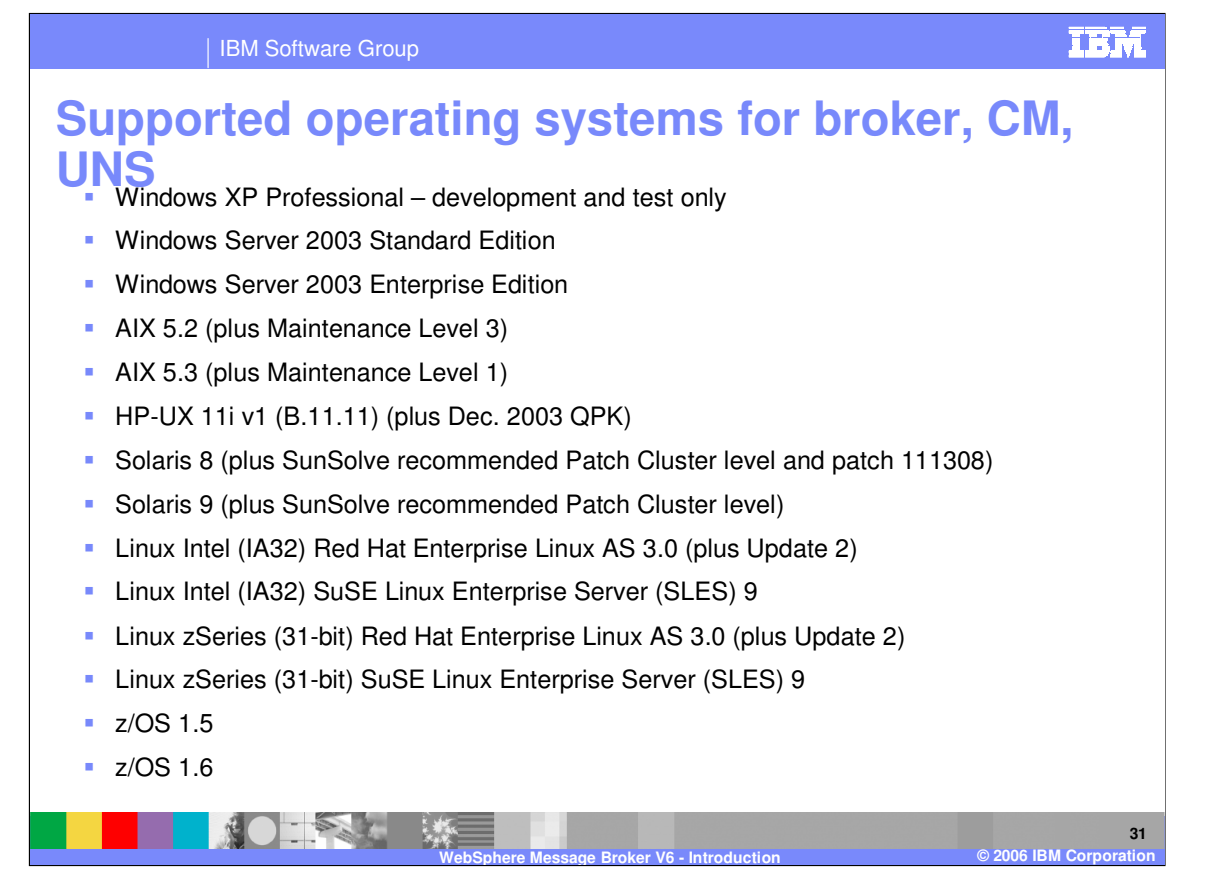

This slide lists the supported operating system levels for brokers, configuration managers and user name servers.

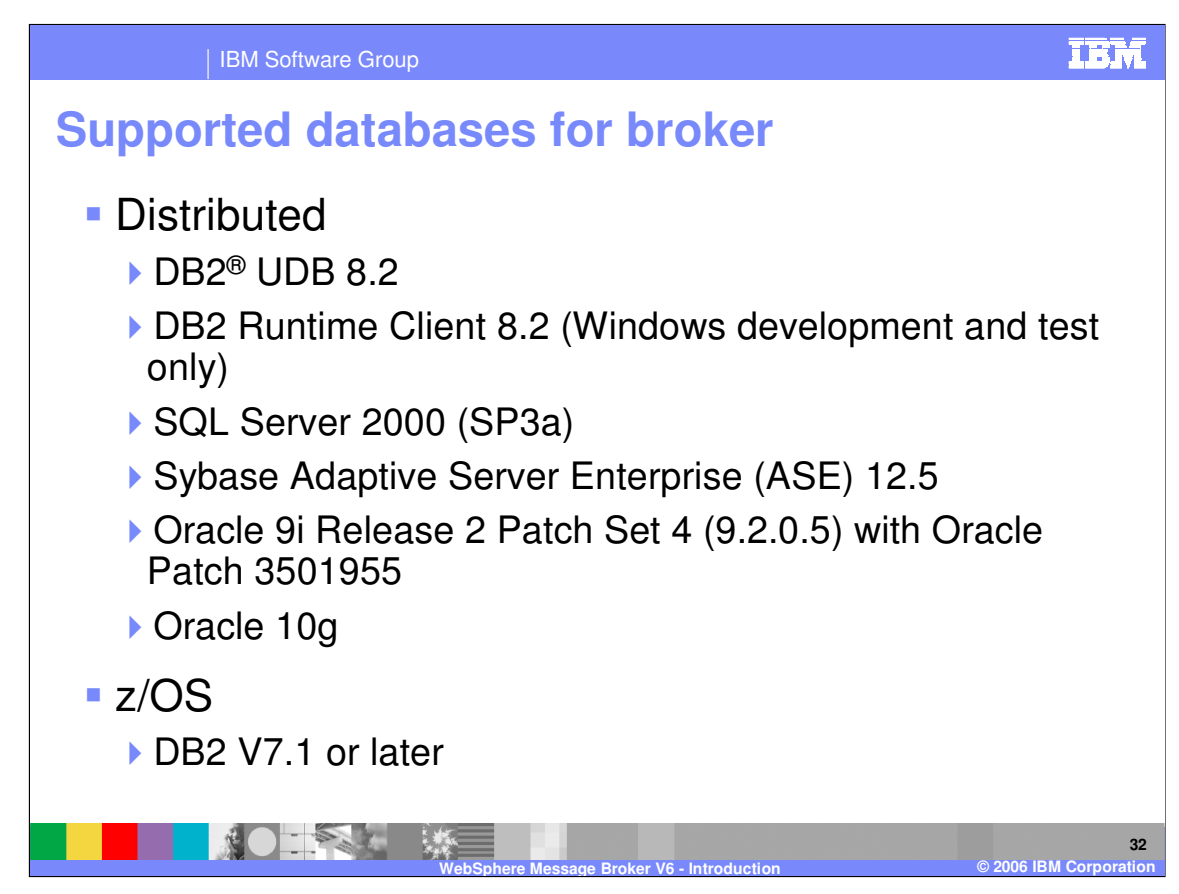

These are the databases that can be used for the broker database.

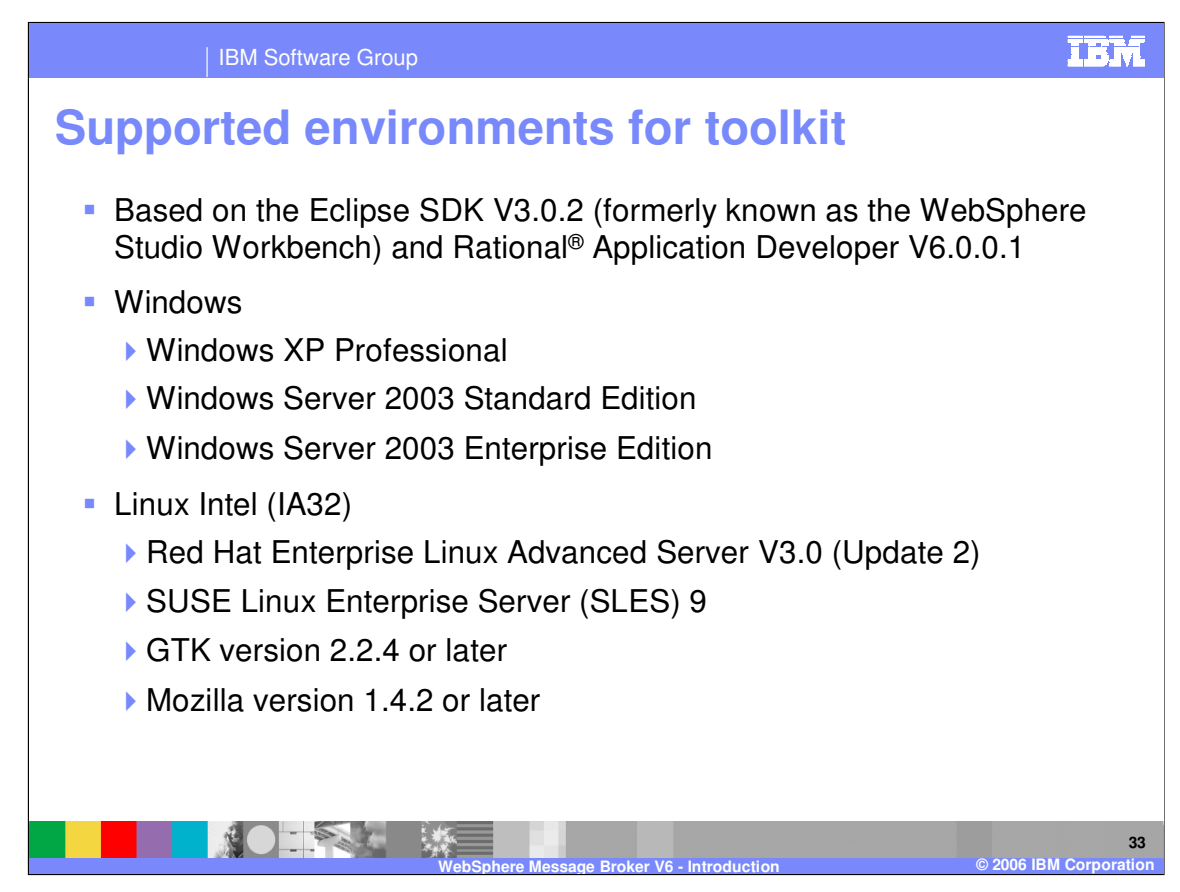

These are the supported environments for the broker toolkit.

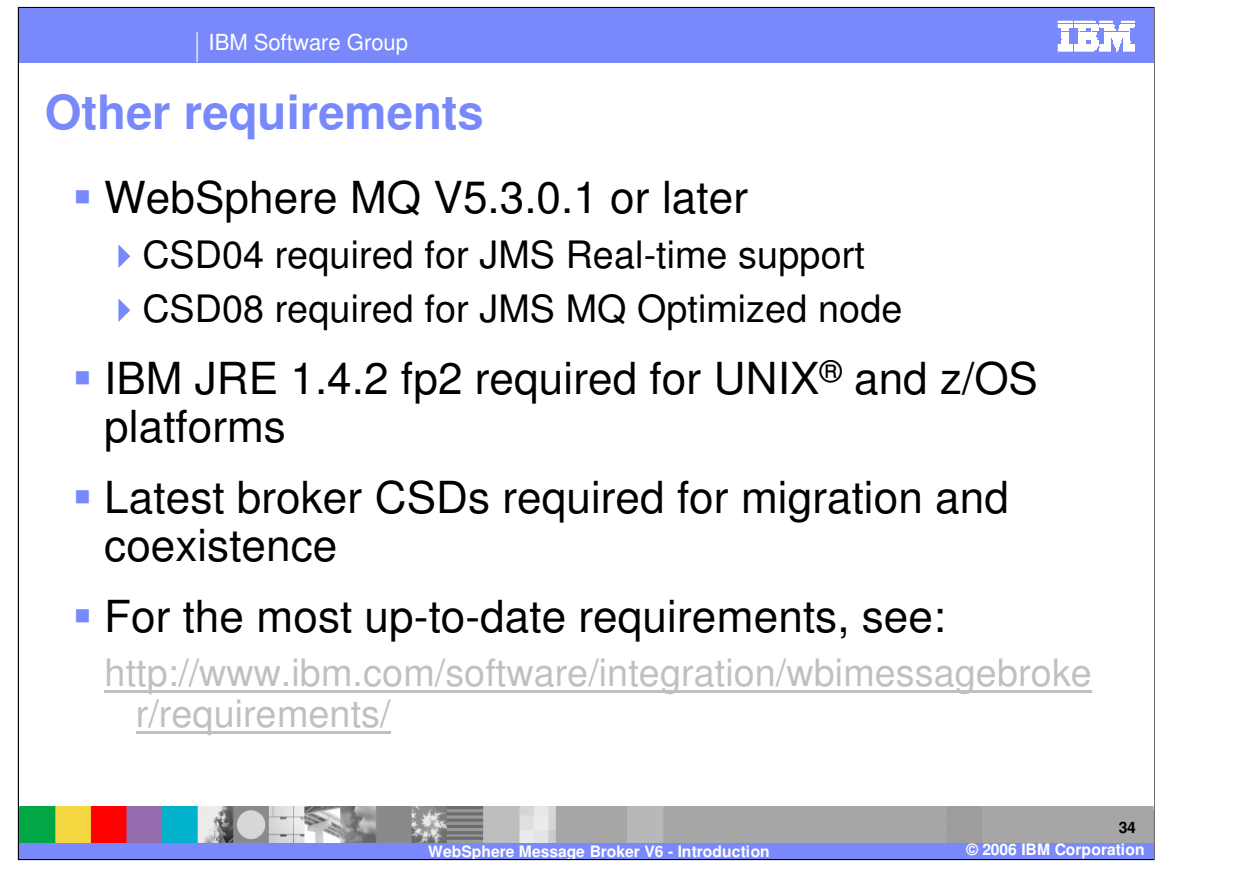

Additionally, WebSphere Message Broker V6 requires WebSphere MQ V5.3.0.1 or later. IBM Runtime Environment for Java 1.4.2 with fix pack 2 is required for UNIX and z/OS platforms. If migrating from broker V2.1 or V5, the latest maintenance is required for migration and coexistence.

The URL on this slide links to the official system requirements list.

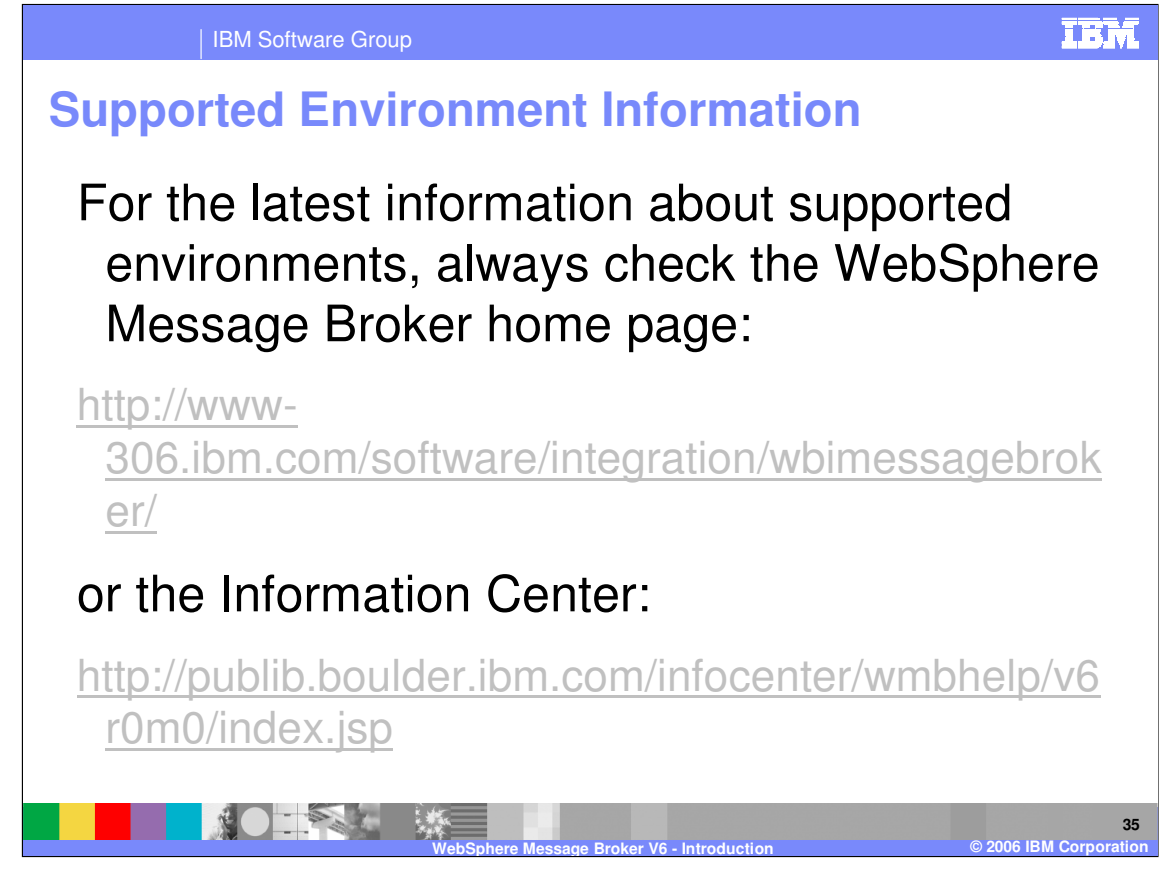

Always check for the WebSphere Message Broker V6 websites for the latest information on hardware platforms, software prerequisites, and software levels supported.

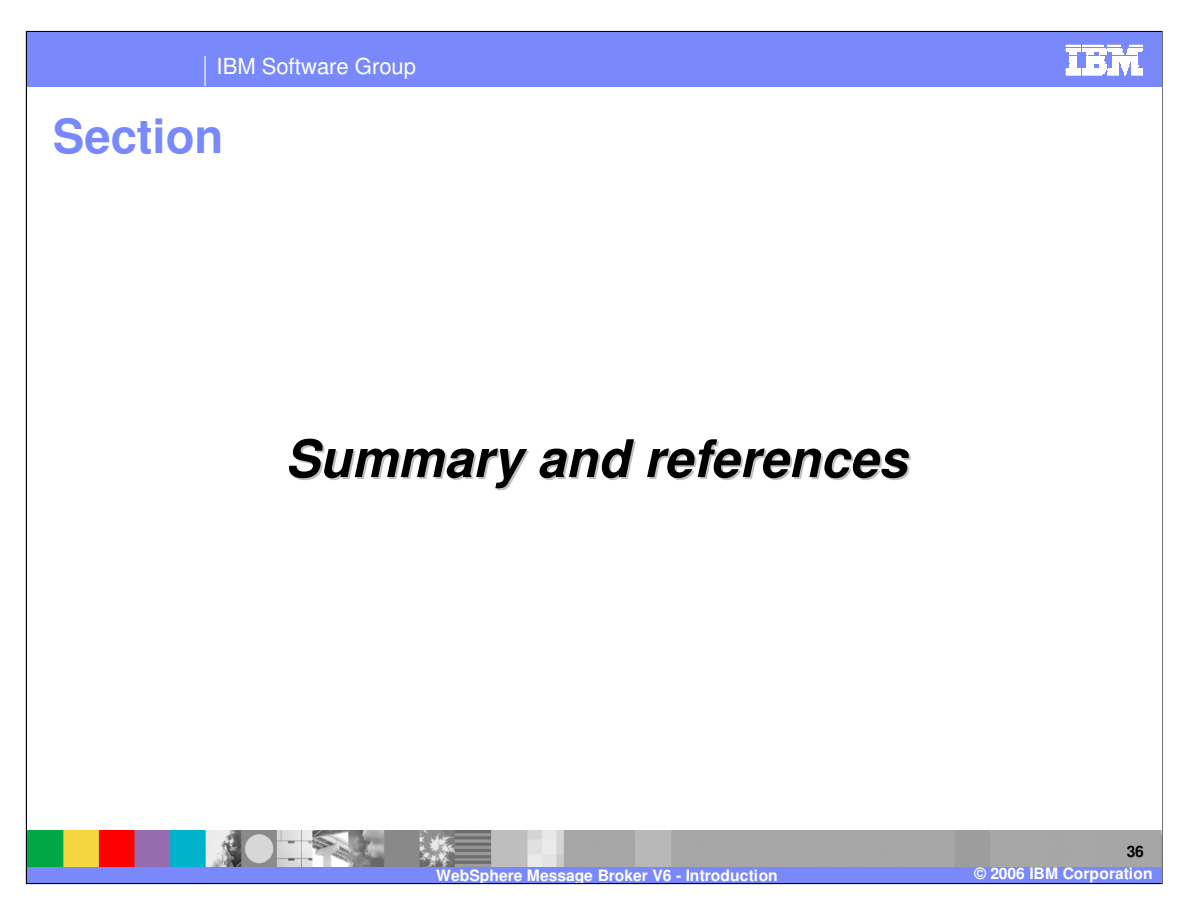

The last portion of the presentation contains a summary and references.

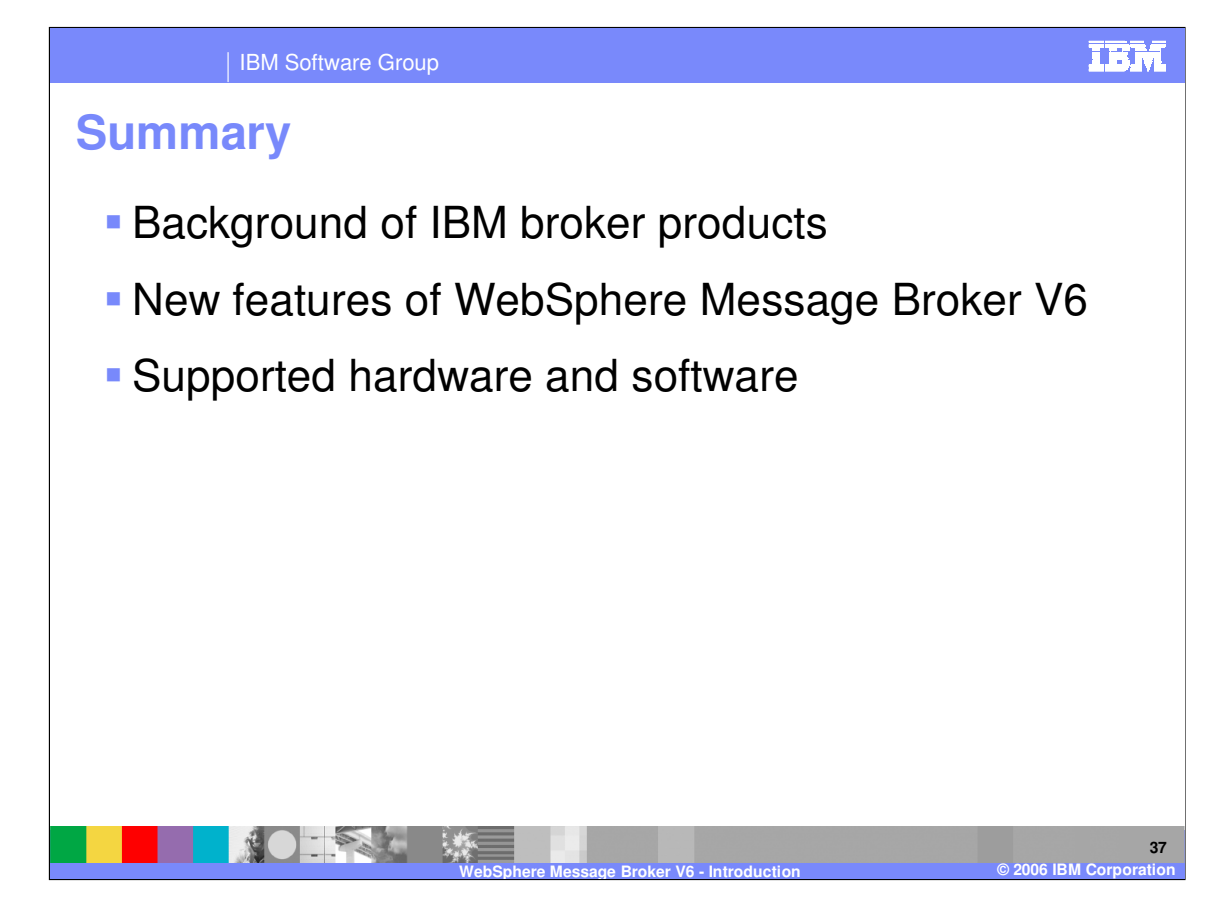

This presentation has reviewed some of the history of IBM broker products, given a brief overview of the new features of WebSphere Message Broker V6, and summarized the supported hardware and software levels.

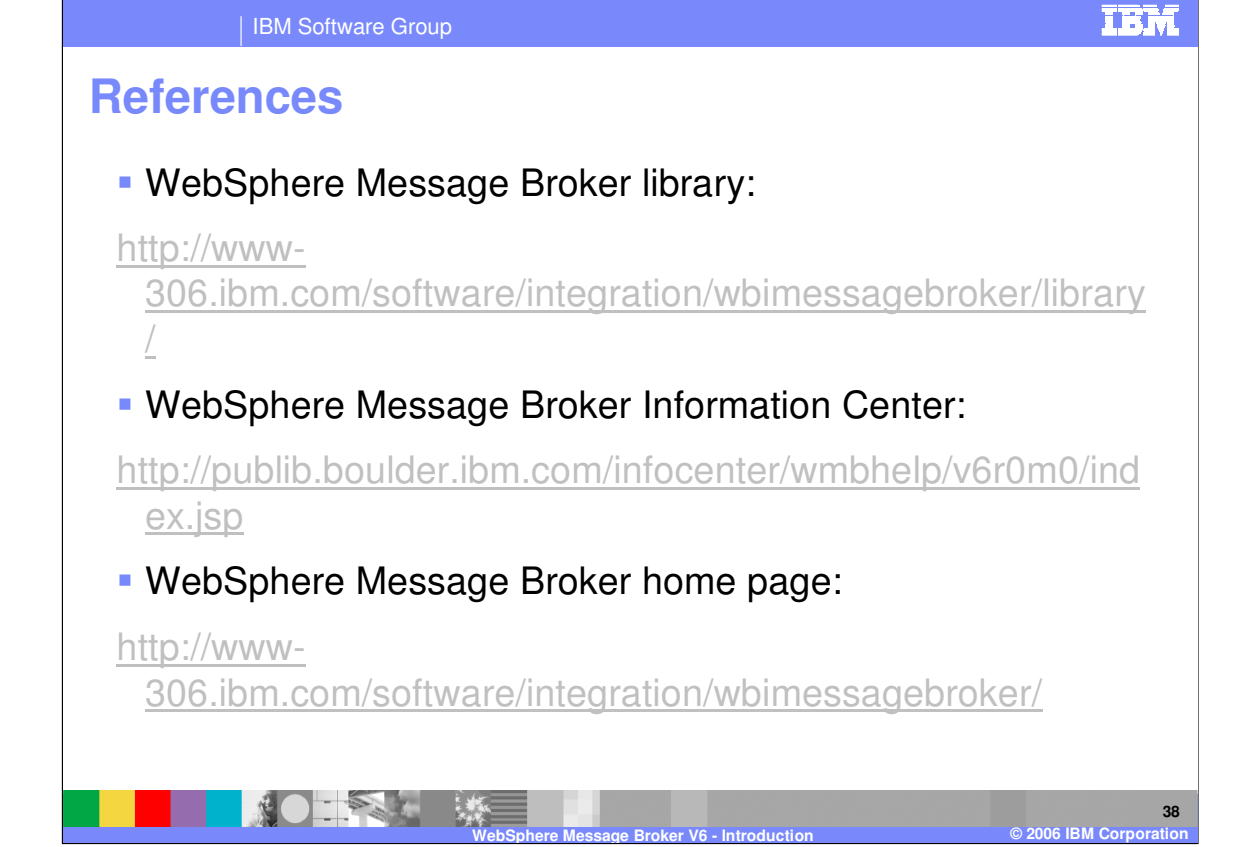

IBM Software Group

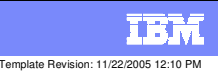

## **Trademarks, Copyrights, and Disclaimers**

The following terms are trademarks or registered trademarks of International Business Machines Corporation in the United States, other countries, or both:

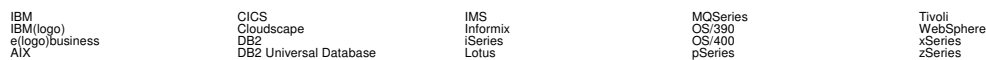

Java and all Java-based trademarks are trademarks of Sun Microsystems, Inc. in the United States, other countries, or both.

Microsoft, Windows, Windows NT, and the Windows logo are registered trademarks of Microsoft Corporation in the United States, other countries, or both.

Intel, ActionMedia, LANDesk, MMX, Pentium and ProShare are trademarks of Intel Corporation in the United States, other countries, or both.

UNIX is a registered trademark of The Open Group in the United States and other countries.

Linux is a registered trademark of Linus Torvalds.

Other company, product and service names may be trademarks or service marks of others.

Product data has been reviewed for accuracy as of the date of initial publication. Product data is subject to change without notice. This document could include technical inaccuracies or<br>fytographical errors. IBM may make

Information is provided "AS IS" without warranty of any kind. THE INFORMATION PROVIDED IN THIS DOCUMENT IS DISTRIBUTED "AS IS" WITHOUT ANY WORKEANTY, EITHEST CHANGEANTY, EITHER PURPOSE OR NONINFRINGEMENT. EIMENTICLE AREASS

The provision of the information contained herein is not intended to, and does not, grant any right or license under any IBM patents or copyrights. Inquiries regarding patent or copyright<br>licenses should be made, in writin

IBM Director of Licensing IBM Corporation North Castle Drive Armonk, NY 10504-1785 U.S.A.

Performance is based on measurements and projections using standard BM obentual mean that will customer examples described to the mean that we are the secondicted as illustrations of how those customers are presented as il

© Copyright International Business Machines Corporation 2005,2006. All rights reserved.

Note to U.S. Government Users - Documentation related to restricted rights-Use, duplication or disclosure is subject to restrictions set forth in GSA ADP Schedule Contract and IBM Corp.

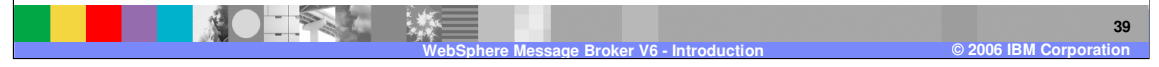